# LuaLATEX-ja 用 jsclasses 互換クラス

LuaTEX-ja プロジェクト

2016/08/03

## 目次

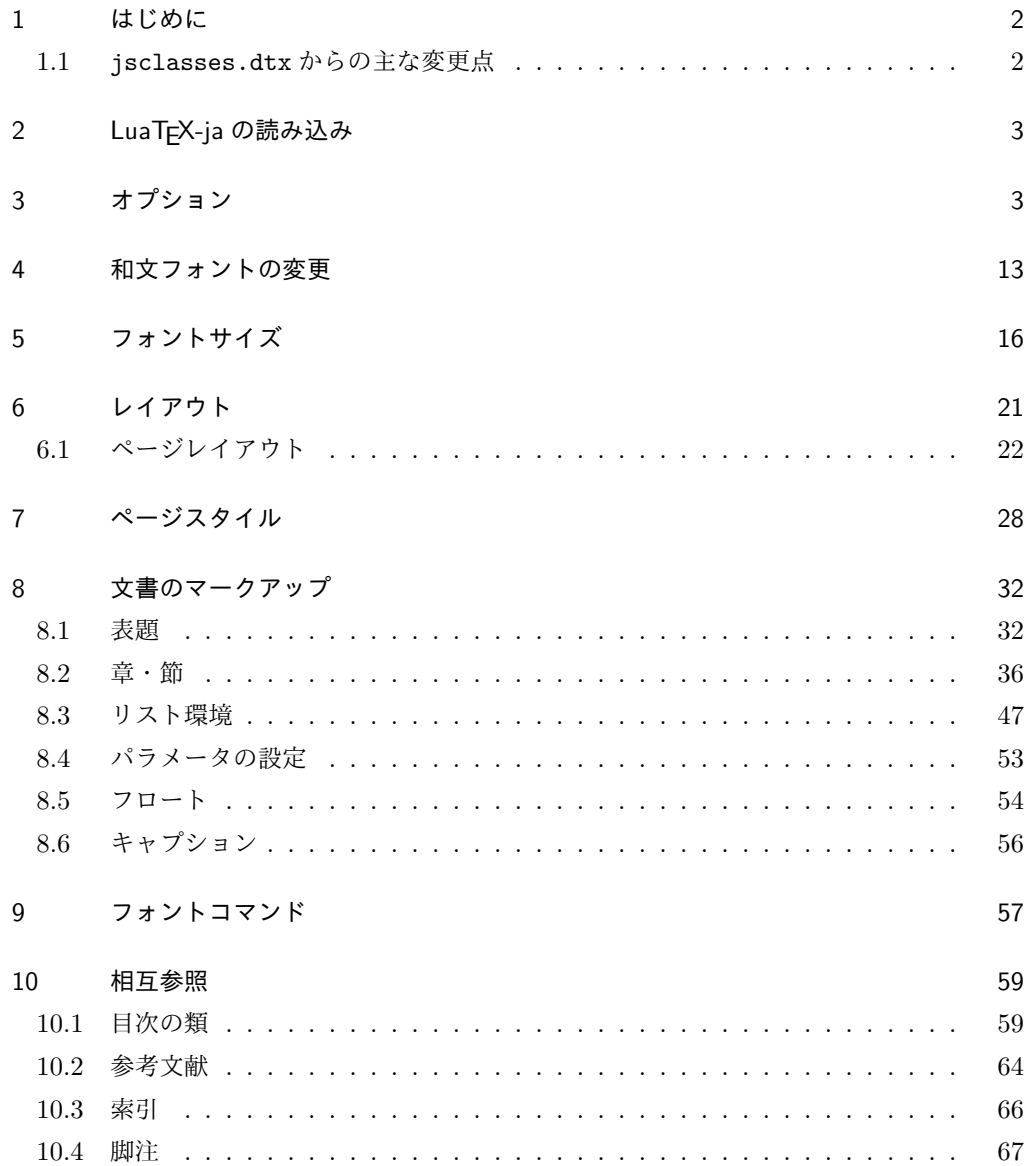

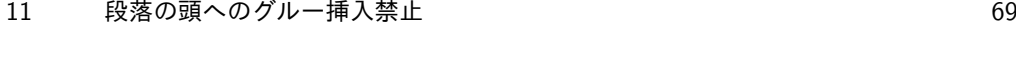

- 12 [いろいろなロゴ](#page-70-0) 71
- 13 [初期設定](#page-73-0) 74

## <span id="page-1-0"></span>1 はじめに

これは、元々奥村晴彦先生により作成され、現在は日本語 TFX 開発コミュニティにより 管理されている jsclasses.dtx を LuaLATEX-ja 用に改変したものです。次のドキュメント クラス(スタイルファイル)を生成します。

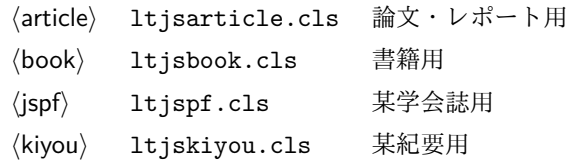

#### <span id="page-1-1"></span>1.1 jsclasses.dtx からの主な変更点

全ての変更点を知りたい場合は,jsclasses.dtx と ltjsclasses.dtx で diff をとって 下さい。zw, zh は全て \zw, \zh に置き換えられています。

- フォントメトリック関係のオプション winjis は単に無視されます。
- 標準では jfm-ujis.lua (LuaTEX-ja 標準のメトリック, OTF パッケージのものが ベース)を使用します。
- uplatex オプションを削除してあります。
- disablejfam オプションが無効になっています。もし

! LaTeX Error: Too many math alphabets used in version \*\*\*\*.

のエラーが起こった場合は、lualatex-math パッケージを読み込んでみて下さい。

- papersize オプションの指定に関わらず PDF のページサイズは適切に設定され ます。
- LuaTFX-ja同梱のメトリックを用いる限りは、段落の頭にグルーは挿入されません。 そのため,オリジナルの jsclasses 内にあった hack (\everyparhook) は不要に なったので,削除しました。
- •「amsmath との衝突の回避」のコードは,上流で既に対処されているうえ,これがあ ると grfext.sty を読み込んだ際にエラーを引き起こすので削除しました。
- 本家 jsclasses では \mag を用いて「10 pt 時の組版結果を本文フォントサイズに合 わせ拡大縮小」という方針でしたが,本 ltjsclasses ではそのような方法を取って いません。
	- **–** nomag オプション指定時には,単にレイアウトに用いる各種長さの値をスケール させるだけです。そのため,例えば本文の文字サイズが 17 pt のときには cmr10 でなく cmr17 を用いることになり,組版結果の印象が異なる恐れがあります。
- **–** nomag\* オプション指定時には,上記に加えてオプティカルサイズを調整する(本 文では cmr17 の代わりに cmr10 を拡大縮小する, など)ため, LATEX のフォン ト選択システム NFSS へパッチを当てます。こうすることで前項に書いた不具合 はなくなりますが,かえって別の不具合が起きる可能性はあります[\\*1](#page-2-2)。
- 標準では nomag\* オプションが有効になっています。jsclasses で用意され,かつ既 定になっている usemag オプションを指定すると警告を出します。

[2014-02-07 LTJ] jsclasses 2014-02-07 ベースにしました。

[2014-07-26 LTJ] 縦組用和文フォントの設定を加えました。

[2014-12-24 LTJ] \@setfontsize 中の和欧文間空白の設定で if 文が抜けていたのを直し ました。

[2016-01-30 LTJ] \rmfamily 他で和文フォントファミリも変更するコードを LuaTEX-ja カーネル内に移しました。

[2016-03-21 LTJ] LuaTEX beta-0.87.0 では PDF 出力時に \mag が使用できなくなった ので、ZR さんの bxjscls を参考に使わないように書き換えました。

[2016-03-31 LTJ] xreal オプションを標準で有効にしました。

[2016-07-12 LTJ] jsclasses 開発版に合わせ, real, xreal オプションの名称を変更す るなどの変更を行いました。

[2016-07-18 LTJ] usemag オプションが指定されると警告を出すようにしました。

[2016-07-21 LTJ] LATpX 等のロゴの再定義で, jslogo パッケージがあればそちらを読み 込むことにしました。

以下では実際のコードに即して説明します。

\jsc@clsname 文書クラスの名前です。エラーメッセージ表示などで使われます。

1 %<article>\def\jsc@clsname{ltjsarticle}

2%<book>\def\jsc@clsname{ltjsbook}

3 %<jspf>\def\jsc@clsname{ltjspf}

4 %<kiyou>\def\jsc@clsname{ltjskiyou}

<span id="page-2-0"></span>2 LuaTEX-ja の読み込み

まず, LuaTFX-ja を読み込みます。

5 \RequirePackage{luatexja}

## <span id="page-2-1"></span>3 オプション

これらのクラスは \documentclass{ltjsarticle} あるいは \documentclass[オプ ション]{ltjsarticle} のように呼び出します。

まず,オプションに関連するいくつかのコマンドやスイッチ(論理変数)を定義します。

<span id="page-2-2"></span><sup>\*1</sup> nomag\* は jsclasses でも利用可能ですが, ltjsclasses では jsclasses とは別の実装をしています。

\if@restonecol 段組のときに真になる論理変数です。

6 \newif\if@restonecol

- \if@titlepage これを真にすると表題,概要を独立したページに出力します。 7 \newif\if@titlepage
- \if@openright \chapter,\part を奇数ページ起こしにするかどうかです。書籍では真が標準です。 8%<book>\newif\if@openright
- \if@mainmatter 真なら本文,偽なら前付け・後付けです。偽なら \chapter で章番号が出ません。 9%<book>\newif\if@mainmatter \@mainmattertrue
- \if@enablejfam 和文フォントを数式フォントとして登録するかどうかを示すスイッチですが,実際には用い られません。

10 \newif\if@enablejfam \@enablejfamtrue

以下で各オプションを宣言します。

■用紙サイズ JIS や ISO の A0 判は面積 1 m<sup>2</sup>,縦横比 1 : √2 の長方形の辺の長さを mm 単位に切り捨てたものです。これを基準として順に半截しては mm 単位に切り捨てたもの が A1,A2,…です。

B 判は JIS と ISO で定義が異なります。JIS では B0 判の面積が 1.5m<sup>2</sup> ですが, ISO で は B1 判の辺の長さが A0 判と A1 判の辺の長さの幾何平均です。したがって ISO の B0 判 は 1000 mm × 1414 mm です。このため, LAT<sub>EX 2</sub> の b5paper は 250 mm × 176 mm です  $\phi$ , pLAT<sub>E</sub>X 2<sub>c</sub> の b5paper は 257 mm × 182 mm になっています。ここでは pLAT<sub>E</sub>X 2<sub>c</sub> に ならって JIS に従いました。

デフォルトは a4paper です。

b5var(B5 変形,182mm×230mm),a4var(A4 変形,210mm×283mm)を追加しま した。

 \DeclareOption{a3paper}{% \setlength\paperheight {420mm}% \setlength\paperwidth {297mm}} \DeclareOption{a4paper}{% \setlength\paperheight {297mm}% \setlength\paperwidth {210mm}} \DeclareOption{a5paper}{% \setlength\paperheight {210mm}% \setlength\paperwidth {148mm}} \DeclareOption{a6paper}{% \setlength\paperheight {148mm}% 22 \setlength\paperwidth {105mm}} \DeclareOption{b4paper}{% \setlength\paperheight {364mm}% 25 \setlength\paperwidth {257mm}} \DeclareOption{b5paper}{% \setlength\paperheight {257mm}%

```
28 \setlength\paperwidth {182mm}}
29 \DeclareOption{b6paper}{%
30 \setlength\paperheight {182mm}%
31 \setlength\paperwidth {128mm}}
32 \DeclareOption{a4j}{%
33 \setlength\paperheight {297mm}%
34 \setlength\paperwidth {210mm}}
35 \DeclareOption{a5j}{%
36 \setlength\paperheight {210mm}%
37 \setlength\paperwidth {148mm}}
38 \DeclareOption{b4j}{%
39 \setlength\paperheight {364mm}%
40 \setlength\paperwidth {257mm}}
41 \DeclareOption{b5j}{%
42 \setlength\paperheight {257mm}%
43 \setlength\paperwidth {182mm}}
44 \DeclareOption{a4var}{%
45 \setlength\paperheight {283mm}%
46 \setlength\paperwidth {210mm}}
47 \DeclareOption{b5var}{%
48 \setlength\paperheight {230mm}%
49 \setlength\paperwidth {182mm}}
50 \DeclareOption{letterpaper}{%
51 \setlength\paperheight {11in}%
52 \setlength\paperwidth {8.5in}}
53 \DeclareOption{legalpaper}{%
54 \setlength\paperheight {14in}%
55 \setlength\paperwidth {8.5in}}
56 \DeclareOption{executivepaper}{%
57 \setlength\paperheight {10.5in}%
58 \setlength\paperwidth {7.25in}}
```
■横置き 用紙の縦と横の長さを入れ換えます。

```
59 \newif\if@landscape
60 \@landscapefalse
61 \DeclareOption{landscape}{\@landscapetrue}
```
■slide オプション slide を新設しました。

```
62 \newif\if@slide
63 \@slidefalse
```
■サイズオプション 10pt, 11pt, 12pt のほかに, 8pt, 9pt, 14pt, 17pt, 21pt, 25pt, 30pt,36pt,43pt を追加しました。これは等比数列になるように選んだものです(従来の 20pt も残しました)。\@ptsize の定義が変だったのでご迷惑をおかけしましたが,標準的 なドキュメントクラスと同様にポイント数から 10 を引いたものに直しました。

[2003-03-22] 14Q オプションを追加しました。

[2003-04-18] 12Q オプションを追加しました。

[2016-07-08] \mag を使わずに各種寸法をスケールさせるためのオプション nomag を新設 しました。usemag オプションの指定で従来通りの動作となります。デフォルトは usemag です。

[2016-07-24] オプティカルサイズを調整するために NFSS へパッチを当てるオプション nomag\* を新設しました。

```
64 \def\jsc@magscale{1}
```

```
65 \DeclareOption{slide}{\@slidetrue\def\jsc@magscale{3.583}\@landscapetrue\@titlepagetrue}
66 \DeclareOption{8pt} {\def\jsc@magscale{0.833}}% 1.2^(-1)
67 \DeclareOption{9pt} {\def\jsc@magscale{0.913}}% 1.2^(-0.5}
68 \DeclareOption{10pt}{\def\jsc@magscale{1}}
69 \DeclareOption{11pt}{\def\jsc@magscale{1.095}}% 1.2^0.5
70 \DeclareOption{12pt}{\def\jsc@magscale{1.200}}
71 \DeclareOption{14pt}{\def\jsc@magscale{1.440}}
72 \DeclareOption{17pt}{\def\jsc@magscale{1.728}}
73 \DeclareOption{20pt}{\def\jsc@magscale{2}}
74 \DeclareOption{21pt}{\def\jsc@magscale{2.074}}
75 \DeclareOption{25pt}{\def\jsc@magscale{2.488}}
76 \DeclareOption{30pt}{\def\jsc@magscale{2.986}}
77 \DeclareOption{36pt}{\def\jsc@magscale{3.583}}
78 \DeclareOption{43pt}{\def\jsc@magscale{4.300}}
79 \DeclareOption{12Q} {\def\jsc@magscale{0.923}}% 1pt*12Q/13Q
80 \DeclareOption{14Q} {\def\jsc@magscale{1.077}}% 1pt*14Q/13Q
81 \DeclareOption{10ptj}{\def\jsc@magscale{1.085}}% 1pt*10bp/13Q
82 \DeclareOption{10.5ptj}{\def\jsc@magscale{1.139}}
83 \DeclareOption{11ptj}{\def\jsc@magscale{1.194}}
84 \DeclareOption{12ptj}{\def\jsc@magscale{1.302}}
```
■オプティカルサイズの補正 nomag\* オプション指定時には、本文のフォントサイズが 10pt 以外の場合にオプティカルサイズの補正を行うために NFSS にパッチを当てます。現 在の ltjsclasses ではこのパッチ当ては標準では行いますが,将来どうなるかわからない ので nomag で無効化することができるようにしました。

```
noxreal, real は旧来の互換性として今は残してありますが,2017 年 7 月に削除する予
定です。
```

```
85 \newif\if@ltjs@mag@xreal
86 \@ltjs@mag@xrealtrue
87 \DeclareOption{nomag*}{\@ltjs@mag@xrealtrue}
88 \DeclareOption{nomag}{\@ltjs@mag@xrealfalse}
89 \DeclareOption{noxreal}{%
90 \ClassWarningNoLine{\jsc@clsname}{%
91 The class option `noxreal' is obsolete. \MessageBreak
92 Please use the `nomag' option instead}%
93 \@ltjs@mag@xrealfalse}
94 \DeclareOption{real}{%
95 \ClassWarningNoLine{\jsc@clsname}{%
96 The class option `real' is obsolete. \MessageBreak
97 Please use the `nomag' option instead}%
```

```
98 \@ltjs@mag@xrealfalse}
99 \DeclareOption{usemag}{%
100 \ClassWarningNoLine{\jsc@clsname}{%
101 This \jsc@clsname\space cls does not support `usemag'\MessageBreak
102 option, since LuaTeX does not support \string\mag\MessageBreak in pdf output}%
103 \@ltjs@mag@xrealtrue}
104
105
```
■トンボオプション トンボ (crop marks) を出力します。実際の処理は 11tjcore.sty で行います。オプション tombow で日付付きのトンボ,オプション tombo で日付なし のトンボを出力します。これらはアスキー版のままです。カウンタ \hour,\minute は luatexja-compat.sty で宣言されています。

\hour\time \divide\hour by 60\relax

```
107 \@tempcnta\hour \multiply\@tempcnta 60\relax
```

```
108 \minute\time \advance\minute-\@tempcnta
```

```
109 \DeclareOption{tombow}{%
```
- \tombowtrue \tombowdatetrue
- \setlength{\@tombowwidth}{.1\p@}%
- \@bannertoken{%

```
113 \jobname\space(\number\year-\two@digits\month-\two@digits\day
```

```
114 \space\two@digits\hour:\two@digits\minute)}%
```

```
115 \maketombowbox}
```

```
116 \DeclareOption{tombo}{%
```
- \tombowtrue \tombowdatefalse
- \setlength{\@tombowwidth}{.1\p@}%
- \maketombowbox}

```
■面付け オプション mentuke で幅ゼロのトンボを出力します。面付けに便利です。これ
もアスキー版のままです。
```

```
120 \DeclareOption{mentuke}{%
```
- \tombowtrue \tombowdatefalse
- \setlength{\@tombowwidth}{\z@}%
- \maketombowbox}

■両面,片面オプション twoside で奇数ページ・偶数ページのレイアウトが変わります。

[2003-04-29] vartwoside でどちらのページも傍注が右側になります。

```
124 \DeclareOption{oneside}{\@twosidefalse \@mparswitchfalse}
125 \DeclareOption{twoside}{\@twosidetrue \@mparswitchtrue}
126 \DeclareOption{vartwoside}{\@twosidetrue \@mparswitchfalse}
```
■二段組 twocolumn で二段組になります。

```
127 \DeclareOption{onecolumn}{\@twocolumnfalse}
128 \DeclareOption{twocolumn}{\@twocolumntrue}
```
■表題ページ titlepage で表題·概要を独立したページに出力します。

```
129 \DeclareOption{titlepage}{\@titlepagetrue}
       130 \DeclareOption{notitlepage}{\@titlepagefalse}
        ■右左起こし 書籍では章は通常は奇数ページ起こしになりますが, openany で偶数ページ
        からでも始まるようになります。
       131 %<book>\DeclareOption{openright}{\@openrighttrue}
       132 %<book>\DeclareOption{openany}{\@openrightfalse}
        ■eqnarray 環境と数式の位置 森本さんのご教示にしたがって前に移動しました。
eqnarray LATFX の eqnarray 環境では & でできるアキが大きすぎるようですので、少し小さくしま
        す。また,中央の要素も \displaystyle にします。
       133 \def\eqnarray{%
       134 \stepcounter{equation}%
       135 \def\@currentlabel{\p@equation\theequation}%
       136 \global\@eqnswtrue
       137 \m@th
       138 \global\@eqcnt\z@
       139 \tabskip\@centering
       140 \let\\\@eqncr
       141 $$\everycr{}\halign to\displaywidth\bgroup
       142 \hskip\@centering$\displaystyle\tabskip\z@skip{##}$\@eqnsel
       143 &\global\@eqcnt\@ne \hfil$\displaystyle{{}##{}}$\hfil
       144 &\global\@eqcnt\tw@ $\displaystyle{##}$\hfil\tabskip\@centering
       145 &\global\@eqcnt\thr@@ \hb@xt@\z@\bgroup\hss##\egroup
       146 \tabskip\z@skip
       147 \cr}
          leqno で数式番号が左側になります。fleqn で数式が本文左端から一定距離のところに出
        力されます。森本さんにしたがって訂正しました。
       148 \DeclareOption{leqno}{\input{leqno.clo}}
       149 \DeclareOption{fleqn}{\input{fleqn.clo}%
       150 % fleqn 用の eqnarray 環境の再定義
       151 \def\eqnarray{%
       152 \stepcounter{equation}%
       153 \def\@currentlabel{\p@equation\theequation}%
       154 \global\@eqnswtrue\m@th
       155 \global\@eqcnt\z@
       156 \tabskip\mathindent
       157 \let\\=\@eqncr
       158 \setlength\abovedisplayskip{\topsep}%
       159 \ifvmode
       160 \addtolength\abovedisplayskip{\partopsep}%
       161 \fi
       162 \addtolength\abovedisplayskip{\parskip}%
       163 \setlength\belowdisplayskip{\abovedisplayskip}%
       164 \setlength\belowdisplayshortskip{\abovedisplayskip}%
```

```
165 \setlength\abovedisplayshortskip{\abovedisplayskip}%
```

```
166 $$\everycr{}\halign to\linewidth% $$
167 \bgroup
168 \hskip\@centering$\displaystyle\tabskip\z@skip{##}$\@eqnsel
169 &\global\@eqcnt\@ne \hfil$\displaystyle{{}##{}}$\hfil
170 &\global\@eqcnt\tw@
171 $\displaystyle{##}$\hfil \tabskip\@centering
172 &\global\@eqcnt\thr@@ \hb@xt@\z@\bgroup\hss##\egroup
173 \tabskip\z@skip\cr
174 }}
```
■文献リスト 文献リストを open 形式 (著者名や書名の後に改行が入る) で出力します。 これは使われることはないのでコメントアウトしてあります。

```
175 % \DeclareOption{openbib}{%
```
- 176 % \AtEndOfPackage{%
- 177 % \renewcommand\@openbib@code{%
- 178 % \advance\leftmargin\bibindent
- 179 % \itemindent -\bibindent
- 180 % \listparindent \itemindent
- 181 % \parsep \z@}%
- 182 % \renewcommand\newblock{\par}}}

■数式フォントとして和文フォントを登録しないオプション pTFX では数式中では 16 通り のフォントしか使えませんでしたが,LuaTEX では Omega 拡張が取り込まれていて 256 通 りのフォントが使えます。ただし, LATFX2<sub>5</sub> カーネルでは未だに数式ファミリの数は 16 個に 制限されているので,実際に使用可能な数式ファミリの数を増やすためには lualatex-math パッケージを読み込む必要があることに注意が必要です。

```
183 \DeclareOption{disablejfam}{%
```
184 \ClassWarningNoLine{\jsc@clsname}{The class option 'disablejfam' is obsolete}}

■ドラフト draft で overfull box の起きた行末に 5pt の罫線を引きます。

[2016-07-13] \ifdraft を定義するのをやめました。

```
185 \DeclareOption{draft}{\setlength\overfullrule{5pt}}
186 \DeclareOption{final}{\setlength\overfullrule{0pt}}
```
■和文フォントメトリックの選択 ここでは OTF パッケージのメトリックを元とした. jfm-ujis.lua メトリックを標準で使います。古い min10,goth10 互換のメトリックを使 いたいときは mingoth というオプションを指定します。pTFX でよく利用される jis フォ ントメトリックと互換のメトリックを使いたい場合は,ptexjis というオプションを指定し ます。winjis メトリックは用済みのため、winjis オプションは無視されます。

```
187 \newif\ifmingoth
188 \mingothfalse
189 \newif\ifjisfont
190 \jisfontfalse
191 \newif\ifptexjis
192 \ptexjisfalse
```

```
193 \DeclareOption{winjis}{%
194 \ClassWarningNoLine{\jsc@clsname}{The \jsc@clsname\space class does not support `winjis' option}}
195 \DeclareOption{uplatex}{%
196 \ClassWarningNoLine{\jsc@clsname}{The \jsc@clsname\space class does not support `uplatex' op
197 \DeclareOption{mingoth}{\mingothtrue}
198 \DeclareOption{ptexjis}{\ptexjistrue}
199 \DeclareOption{jis}{\jisfonttrue}
```
■papersize スペシャルの利用 ltisclasses では papersize オプションの有無に関わら ず,PDF のページサイズは適切に設定されるので,削除しました。

■英語化 オプション english を新設しました。

```
200 \newif\if@english
201 \@englishfalse
202 \DeclareOption{english}{\@englishtrue}
```
■ltjsreport 相当 オプション report を新設しました。

```
203 %<*book>
204 \newif\if@report
205 \@reportfalse
206 \DeclareOption{report}{\@reporttrue\@openrightfalse\@twosidefalse\@mparswitchfalse}
207 %</book>
```
■jslogo パッケージの読み込み LATEX 関連のロゴを再定義する jslogo パッケージを読 み込まないオプション nojslogo を新設しました。jslogo オプションの指定で従来どおり の動作となります。デフォルトは jslogo で,すなわちパッケージを読み込みます。

```
208 \newif\if@jslogo \@jslogotrue
209 \DeclareOption{jslogo}{\@jslogotrue}
210 \DeclareOption{nojslogo}{\@jslogofalse}
```
■オプションの実行 デフォルトのオプションを実行します。multicols や url を \RequirePackage するのはやめました。

```
211 %<article>\ExecuteOptions{a4paper,oneside,onecolumn,notitlepage,final}
212 % <br />
\& book> \ExecuteOptions{a4paper,twoside,onecolumn,titlepage,openright,final}
213 %<jspf>\ExecuteOptions{a4paper,twoside,twocolumn,notitlepage,fleqn,final}
214 %<kiyou>\ExecuteOptions{a4paper,twoside,twocolumn,notitlepage,final}
215 \ProcessOptions
```
後処理

```
216 \if@slide
217 \def\maybeblue{\@ifundefined{ver@color.sty}{}{\color{blue}}}
218 \text{ t}219 \if@landscape
220 \setlength\@tempdima {\paperheight}
221 \setlength\paperheight{\paperwidth}
222 \setlength\paperwidth {\@tempdima}
223 \fi
```
#### ■基準となる行送り

\n@baseline 基準となる行送りをポイント単位で表したものです。

```
224 %<article|book>\if@slide\def\n@baseline{13}\else\def\n@baseline{16}\fi
225 %<ispf>\def\n@baseline{14.554375}
226 %<kiyou>\def\n@baseline{14.897}
```
■拡大率の設定 サイズの変更は TFX のプリミティブ \mag を使って行います。9 ポイント については行送りも若干縮めました。サイズについては全面的に見直しました。

[2008-12-26] 1000 / \mag に相当する \inv@mag を定義しました。truein を使っていた ところを \inv@mag in に直しましたので,geometry パッケージと共存できると思います。 なお,新ドキュメントクラス側で 10pt 以外にする場合の注意:

- geometry 側でオプション truedimen を指定してください。
- geometry 側でオプション mag は使えません。

[2016-03-21 LTJ] \mag を使わないように全面的に書き換えました。\ltjs@mpt に「拡大率 だけ大きくした pt」の値が格納されます。bxjscls と同様に,\@ptsize は 10pt, 11pt, 12pt オプションが指定された時だけ従来通り 0, 1, 2 と設定し,それ以外の場合は −20 とするこ とにしました。\inv@mag はもはや定義していません。

[2016-03-26 LTJ] \ltjs@magscale に拡大率を格納した後,それを用いて \ltjs@mpt を 設定するようにしました。

[2016-07-08] \jsc@mpt および \jsc@mmm に,それぞれ 1pt および 1mm を拡大させた値 を格納します。以降のレイアウト指定ではこちらを使います。

[2016-07-12 LTJ] \ltjs@... を本家に合わせて \jsc@... に名称変更しました。

- 227 %<\*kiyou>
- 228 \def\jsc@magscale{0.9769230}
- 229 %</kiyou>
- 230 \newdimen\jsc@mpt
- 231 \newdimen\jsc@mmm
- 232 \jsc@mpt=\jsc@magscale\p@
- 233 \jsc@mmm=\jsc@magscale mm
- 234 \ifdim\jsc@mpt<.92\p@ % 8pt, 9pt 指定時
- 235 \def\n@baseline{15}%

 $236$  \fi

```
237 \newcommand{\@ptsize}{0}
```
238 \ifdim\jsc@mpt=1.0954\p@ \renewcommand{\@ptsize}{1}\else

```
239 \ifdim\jsc@mpt=1.2\p@ \renewcommand{\@ptsize}{2}\else
```

```
240 \renewcommand{\@ptsize}{-20}\fi\fi
```
#### ■オプティカルサイズの補正

[2016-03-26 LTJ] xreal オプションの指定時には, bxjscls の magstyle=xreal オプ ションのように、オプティカルの補正を行うために NFSS にパッチを当てます。パッチは, 概ね misc さんによる「js\*.cls 同様の文字サイズ設定を \mag によらずに行う方法:試案」

```
(http://oku.edu.mie-u.ac.jp/~okumura/texfaq/qa/28416.html) の方法に沿ってい
 ますが,拡大/縮小するところの計算には Lua を用いています。
  なお,TEX 内部で長さは sp 単位の整数倍で表現されているので,数 sp の誤差は仕方がな
いです。そのため,事前に type1cm パッケージを読みこんでおきます。
  [2016-03-28 LTJ] \luafunction を使うようにし,また本文のフォントサイズが 10 pt の
 ときには(不要なので)パッチを当てないことにしました。
  [2016-04-04 LTJ] NFSS へのパッチを修正。
241 \if@ltjs@mag@xreal\RequirePackage{type1cm}
242 \ifdim\jsc@mpt=\p@\else
243 \expandafter\let\csname OT1/cmr/m/n/10\endcsname\relax
244 \expandafter\let\csname OMX/cmex/m/n/10\endcsname\relax
245 \newluafunction\ltjs@@magnify@font@calc
246 \begingroup\catcode`\%=12\relax
247 \directlua{
248 local getdimen, mpt=tex.getdimen, tex.getdimen('jsc@mpt')/65536
249 local t = lua.get_functions_table()
250 t[\the\ltjs@@magnify@font@calc] = function()
251 tex.sprint(math.floor(0.5+mpt*getdimen('dimen@')))
252 end
253 function luatexja.ltjs_unmagnify_fsize(a)
254 local s = luatexja.print scaled(math.floor(0.5+a/mpt*65536))
255 tex.sprint( (s:\text{match}('%, 0\{(*)}) and s:\text{sub}(1,-3) or s)
256 end
257 }
258 \endgroup
259 \def\ltjs@magnify@external@font#1 at#2 at#3\@nil{%
260 \def\@tempa{#1}\def\@tempb{#2}%
261 \ifx\@tempb\@empty
262 \edef\@tempb{ scaled\directlua{%
263 tex.sprint(math.floor(0.5+\jsc@magscale*1000))
264 }}%
265 \else
266 \dimen@\@tempb\relax
267 \edef\@tempb{ at\luafunction\ltjs@@magnify@font@calc sp}%
268 \fi
269 \edef\@tempa{\def\noexpand\external@font{\@tempa\@tempb}}%
270 }
271 \let\ltjs@orig@get@external@font=\get@external@font
272 \def\get@external@font{%
273 \edef\f@size{\directlua{luatexja.ltjs_unmagnify_fsize(\f@size)}}%
274 \ltjs@orig@get@external@font
275 \begingroup
276 \edef\@tempa{\external@font\space at\space at}%
277 \expandafter\ltjs@magnify@external@font\@tempa\@nil
278 \expandafter\endgroup\@tempa
279 }
280 \ifmmode \frac{1}{1} \else 280 \ifmmode \frac{1}{1} \else 280 \fi
```

```
12
```
#### ■PDF の用紙サイズの設定

```
\pagewidth
 \pageheight
 \stockwidth
\stockheight
           出力の PDF の用紙サイズをここで設定しておきます。tombow が真のときは 2 インチ足し
            ておきます。
              [2015-10-18 LTJ] LuaTFX 0.81.0 ではプリミティブの名称変更がされたので、それに合
            わせておきます。
              [2016-07-12 LTJ] luatex.def が新しくなったことに対応する aminophen さんのパッチを
            取り込みました。
           281 \newlength{\stockwidth}
           282 \newlength{\stockheight}
           283 \setlength{\stockwidth}{\paperwidth}
           284 \setlength{\stockheight}{\paperheight}
           285 \iftombow
           286 \advance \stockwidth 2in
           287 \advance \stockheight 2in
           288 \fi
           289 \ifdefined\pdfpagewidth
           290 \setlength{\pdfpagewidth}{\stockwidth}
           291 \setlength{\pdfpageheight}{\stockheight}
           292 \else
           293 \setlength{\pagewidth}{\stockwidth}
           294 \setlength{\pageheight}{\stockheight}
           295 \vertfi
```
## <span id="page-12-0"></span>4 和文フォントの変更

JIS の 1 ポイントは 0.3514mm (約 1/72.28 インチ), PostScript の 1 ポイントは 1/72 インチですが, TFX では 1/72.27 インチを 1pt (ポイント), 1/72 インチを 1bp (ビッグポ イント)と表します。QuarkXPress などの DTP ソフトは標準で 1/72 インチを 1 ポイン トとしますが,以下ではすべて 1/72.27 インチを 1pt としています。1 インチは定義により 25.4mm です。

pTFX (アスキーが日本語化した TFX)では、例えば従来のフォントメトリック min10 や JIS フォントメトリックでは「公称 10 ポイントの和文フォントは、実際には 9.62216pt で出力される(メトリック側で 0.962216 倍される)」という仕様になっています。一方, LuaTEX-ja の提供するメトリックでは,そのようなことはありません。公称 10 ポイントの 和文フォントは,10 ポイントで出力されます。

この ltjsclasses でも,派生元の jsclasses と同じように,この公称 10 ポイントのフォ  $\vee$ トをここでは 13級に縮小して使うことにします。そのためには,13 Q/10 pt  $\simeq 0.924715$ 倍すればいいことになります。

\ltj@stdmcfont, \ltj@stdgtfont による,デフォルトで使われる明朝・ゴシックの フォントの設定に対応しました。この 2 つの命令の値はユーザが日々の利用でその都度指 定するものではなく,何らかの理由で非埋め込みフォントが正しく利用できない場合にのみ

```
luatexja.cfg によってセットされるものです。
```

```
[2014-07-26 LTJ] なお,現状のところ,縦組用 JFM は jfm-ujisv.lua しか準備してい
 ません。
  [2016-03-21 LTJ] 拡大率の計算で 1 pt を 1/72.27 インチでなく 0.3514 mm と間違えて
扱っていたのを修正。
296 %<*!jspf>
297 \expandafter\let\csname JY3/mc/m/n/10\endcsname\relax
298 \ifmingoth
299 \DeclareFontShape{JY3}{mc}{m}{n}{<-> s * [0.924715] \ltj@stdmcfont:jfm=min}{}
300 \DeclareFontShape{JY3}{gt}{m}{n}{<-> s * [0.924715] \ltj@stdgtfont:jfm=min}{}
301 \else
302 \ifptexjis
303 \DeclareFontShape{JY3}{mc}{m}{n}{<-> s * [0.924715] \ltj@stdmcfont:jfm=jis}{}
304 \DeclareFontShape{JY3}{gt}{m}{n}{<-> s * [0.924715] \ltj@stdgtfont:jfm=jis}{}
305 \else
306 \DeclareFontShape{JY3}{mc}{m}{n}{<-> s * [0.924715] \ltj@stdmcfont:jfm=ujis}{}
307 \DeclareFontShape{JY3}{gt}{m}{n}{<-> s * [0.924715] \ltj@stdgtfont:jfm=ujis}{}
308 \fi
309 \fi
310 \DeclareFontShape{JT3}{mc}{m}{n}{<-> s * [0.924715] \ltj@stdmcfont:jfm=ujisv}{}
311 \DeclareFontShape{JT3}{gt}{m}{n}{<-> s * [0.924715] \ltj@stdgtfont:jfm=ujisv}{}
312% </! jspf>
  これにより, 公称 10 ポイントの和文フォントを 0.924715 倍したことにより, 約 9.25 ポ
 イント, DTP で使う単位 (1/72 インチ)では 9.21 ポイントということになり, 公称 10 ポ
 イントといっても実は 9 ポイント強になります。
  某学会誌では、和文フォントを PostScript の 9 ポイントにするために、0.9 * 72.27/72 \simeq0.903375 倍します。
313 %<*jspf>
314 \expandafter\let\csname JY3/mc/m/n/10\endcsname\relax
315 \ifmingoth
316 \DeclareFontShape{JY3}{mc}{m}{n}{<-> s * [0.903375] \ltj@stdmcfont:jfm=min}{}
317 \DeclareFontShape{JY3}{gt}{m}{n}{<-> s * [0.903375] \ltj@stdgtfont:jfm=min}{}
318 \else
319 \ifptexjis
320 \DeclareFontShape{JY3}{mc}{m}{n}{<-> s * [0.903375] \ltj@stdmcfont:jfm=jis}{}
321 \DeclareFontShape{JY3}{gt}{m}{n}{<-> s * [0.903375] \ltj@stdgtfont:jfm=jis}{}
322 \else
323 \DeclareFontShape{JY3}{mc}{m}{n}{<-> s * [0.903375] \ltj@stdmcfont:jfm=ujis}{}
324 \DeclareFontShape{JY3}{gt}{m}{n}{<-> s * [0.903375] \ltj@stdgtfont:jfm=ujis}{}
325 \fi
326 \fi
```

```
327 \DeclareFontShape{JT3}{mc}{m}{n}{<-> s * [0.903375] \ltj@stdmcfont:jfm=ujisv}{}
328 \DeclareFontShape{JT3}{gt}{m}{n}{<-> s * [0.903375] \ltj@stdgtfont:jfm=ujisv}{}
329 %</jspf>
```
和文でイタリック体,斜体,サンセリフ体,タイプライタ体の代わりにゴシック体を使う

ことにします。

[2014-03-25 LTJ] タイプライタ体に合わせるファミリを \jttdefault とし,通常のゴ シック体と別にできるようにしました。\jttdefault は,標準で \gtdefault と定義して います。

[2003-03-16] イタリック体, 斜体について、和文でゴシックを当てていましたが、数学 の定理環境などで多量のイタリック体を使うことがあり,ゴシックにすると黒々となって しまうという弊害がありました。amsthm を使わない場合は定理の本文が明朝になるように \newtheorem 環境を手直ししてしのいでいましたが,TEX が数学で多用されることを考え ると,イタリック体に明朝体を当てたほうがいいように思えてきましたので,イタリック 体・斜体に対応する和文を明朝体に変えることにしました。

[2004-11-03] \rmfamily も和文対応にしました。

[2016-01-30 LTJ] \rmfamily, \sffamily, \ttfamily の再定義を LuaTEX-ja カーネル に移動させたので,ここでは和文対応にするフラグ \@ltj@match@family を有効にさせる だけでよいです。

```
330 \DeclareFontShape{JY3}{mc}{bx}{n}{<->ssub*gt/m/n}{}
331 \DeclareFontShape{JY3}{gt}{bx}{n}{<->ssub*gt/m/n}{}
332 \DeclareFontShape{JY3}{mc}{m}{it}{<->ssub*mc/m/n}{}
333 \DeclareFontShape{JY3}{mc}{m}{sl}{<->ssub*mc/m/n}{}
334 \DeclareFontShape{JY3}{mc}{m}{sc}{<->ssub*mc/m/n}{}
335 \DeclareFontShape{JY3}{gt}{m}{it}{<->ssub*gt/m/n}{}
336 \DeclareFontShape{JY3}{gt}{m}{sl}{<->ssub*gt/m/n}{}
337 \DeclareFontShape{JY3}{mc}{bx}{it}{<->ssub*gt/m/n}{}
338 \DeclareFontShape{JY3}{mc}{bx}{sl}{<->ssub*gt/m/n}{}
339 % \DeclareFontShape{JT3}{mc}{bx}{n}{<->ssub*gt/m/n}{}
340 % \DeclareFontShape{JT3}{gt}{bx}{n}{<->ssub*gt/m/n}{}
341 %% \DeclareFontShape{JT3}{mc}{m}{it}{<->ssub*mc/m/n}{}
342 %% \DeclareFontShape{JT3}{mc}{m}{sl}{<->ssub*mc/m/n}{}
343 %% \DeclareFontShape{JT3}{mc}{m}{sc}{<->ssub*mc/m/n}{}
344 %% \DeclareFontShape{JT3}{gt}{m}{it}{<->ssub*gt/m/n}{}
345 %% \DeclareFontShape{JT3}{gt}{m}{sl}{<->ssub*gt/m/n}{}
346 %% \DeclareFontShape{JT3}{mc}{bx}{it}{<->ssub*gt/m/n}{}
347 %% \DeclareFontShape{JT3}{mc}{bx}{sl}{<->ssub*gt/m/n}{}
348 \renewcommand\jttdefault{\gtdefault}\@ltj@match@familytrue
```
LuaTEX-ja では和文組版に伴うグルーはノードベースで挿入するようになり,また欧文・ 和文間のグルーとイタリック補正は干渉しないようになりました。まだ「和文の斜体」につ いては LuaLATFX カーネル側でまともな対応がされていませんが、jsclasses で行われて いた \textmc, \textgt の再定義は不要のように思われます。

jsclasses.dtx 中で行われていた \reDeclareMathAlphabet の再定義は削除。

349 \AtBeginDocument{%

350 \reDeclareMathAlphabet{\mathrm}{\mathrm}{\mathmc}

351 \reDeclareMathAlphabet{\mathbf}{\mathbf}{\mathgt}}%

\textsterling これは \pounds 命令で実際に呼び出される文字です。従来からの OT1 エンコーディング では \\$ のイタリック体が \pounds なので cmti が使われていましたが,1994 年春からは cmu(upright italic,直立イタリック体)に変わりました。しかし cmu はその性格からして 実験的なものであり,\pounds 以外で使われるとは思えないので,ここでは cmti に戻して しまいます。

[2003-08-20] Computer Modern フォントを使う機会も減り, T1 エンコーディングが一 般的になってきました。この定義はもうあまり意味がないので消します。

352 % \DeclareTextCommand{\textsterling}{OT1}{{\itshape\char`\\$}}

アスキーの kinsoku.dtx では「'」「"」「"」前後のペナルティが 5000 になっていたので, jsclasses.dtx ではそれを 10000 に補正していました。しかし, LuaTFX-ja では最初から これらのパラメータは 10000 なので,もはや補正する必要はありません。

「TFX!」「〒515」の記号と数字の間に四分アキが入らないようにします。

353 \ltjsetparameter{jaxspmode={`! ,2}}

354 \ltjsetparameter{jaxspmode={`〒,1}}

「C や C++ では……」と書くと,C++ の直後に四分アキが入らないのでバランスが悪く なります。四分アキが入るようにしました。% の両側も同じです。

355 \ltjsetparameter{alxspmode={`+,3}} 356 \ltjsetparameter{alxspmode={`\%,3}}

jsclasses.dtx では 80〜ff の文字の \xspcode を全て 3 にしていましたが,LuaTEX-ja では同様の内容が最初から設定されていますので,対応する部分は削除。

**\@** 欧文といえば, LATFX の \def\@{\spacefactor\@m} という定義 (\@m は 1000) では I watch TV\@. と書くと V とピリオドのペアカーニングが効かなくなります。そこで, 次 のような定義に直し,I watch TV.\@ と書くことにします。

[2016-07-14] 2015-01-01 の IATFX で, auxiliary files に書き出されたときにスペースが食 われないようにする修正が入りました。これに合わせて {} を補いました。

357 \def\@{\spacefactor3000{}}

## <span id="page-15-0"></span>5 フォントサイズ

フォントサイズを変える命令(\normalsize,\small など)の実際の挙動の設定は,三 つの引数をとる命令 \@setfontsize を使って,たとえば

\@setfontsize{\normalsize}{10}{16}

のようにして行います。これは

\normalsize は 10 ポイントのフォントを使い,行送りは 16 ポイントである

という意味です。ただし,処理を速くするため,以下では 10 と同義の LATFX の内部命令 \@xpt を使っています。この \@xpt の類は次のものがあり, LATEX 本体で定義されてい ます。

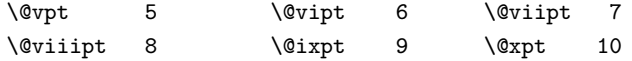

#### \@xipt 10.95 \@xiipt 12 \@xivpt 14.4

```
\@setfontsize ここでは \@setfontsize の定義を少々変更して, 段落の字下げ \parindent, 和文文字間
          のスペース kanjiskip, 和文・欧文間のスペース xkanjiskip を変更しています。
```
kanjiskip は ltj-latex.sty で 0pt plus 0.4pt minus 0.5pt に設定していますが, これはそもそも文字サイズの変更に応じて変わるべきものです。それに,プラスになったり マイナスになったりするのは,追い出しと追い込みの混在が生じ,統一性を欠きます。なる べく追い出しになるようにプラスの値だけにしたいところですが,ごくわずかなマイナスは 許すことにしました。

xkanjiskip については,四分つまり全角の 1/4 を標準として,追い出すために三分ある いは二分まで延ばすのが一般的ですが、ここでは Times や Palatino のスペースがほぼ四分 であることに着目して,これに一致させています。これなら書くときにスペースを空けても 空けなくても同じ出力になります。

\parindent については,0(以下)でなければ全角幅(1\zw)に直します。

[2008-02-18] english オプションで \parindent を 1em にしました。

[2014-05-14 LTJ] \ltjsetparameter の実行は時間がかかるので,\ltjsetkanjiskip と \ltjsetxkanjiskip (両者とも,実行前には \ltj@setpar@global の実行が必要)に しました。

[2014-12-24 LTJ] jsclasses では,\@setfontsize 中で xkanjiskip を設定するのは 現在の和欧文間空白の自然長が正の場合だけでした。ltjsclasses では最初からこの判定 が抜けてしまっていたので,復活させます。

```
358 \def\@setfontsize#1#2#3{%
```

```
359 % \@nomath#1%
360 \ifx\protect\@typeset@protect
361 \let\@currsize#1%
362 \text{ } \text{ } 36363 \fontsize{#2}{#3}\selectfont
364 \ifdim\parindent>\z@
365 \if@english
366 \parindent=1em
367 \else
368 \parindent=1\zw
369 \fi
370 \text{ } \text{ } \fi
371 \ltj@setpar@global
372 \ltjsetkanjiskip\z@ plus .1\zw minus .01\zw
373 \@tempskipa=\ltjgetparameter{xkanjiskip}
374 \ifdim\@tempskipa>\z@
375 \if@slide
376 \ltjsetxkanjiskip .1em
377 \else
378 \ltjsetxkanjiskip .25em plus .15em minus .06em
379 \fi
380 \fi}
```

```
\jsc@setfontsize クラスファイルの内部では,拡大率も考慮した \jsc@setfontsize を \@setfontsize の
                変わりに用いることにします。
               381 \def\jsc@setfontsize#1#2#3{%
               382 \@setfontsize#1{#2\jsc@mpt}{#3\jsc@mpt}}
                  これらのグルーをもってしても行分割ができない場合は、\emergencystretch に訴え
                ます。
               383 \emergencystretch 3\zw
\ifnarrowbaselines
欧文用に行間を狭くする論理変数と,それを真・偽にするためのコマンドです。
 \narrowbaselines
  \widebaselines
                 [2003-06-30] 数 式 に 入 る と こ ろ で \narrowbaselines を 実 行 し て い る の で
               \abovedisplayskip 等が初期化されてしまうという shintok さんのご指摘に対し
                て,しっぽ愛好家さんが次の修正を教えてくださいました。
                 [2008-02-18] english オプションで最初の段落のインデントをしないようにしました。
                 TODO: Hasumi さん [qa:54539] のご指摘は考慮中です。
                 http://oku.edu.mie-u.ac.jp/tex/mod/forum/
                discuss.php?d=1005 にあった ZR さんのパッチを取り込みました。
               384 \newif\ifnarrowbaselines
               385 \if@english
               386 \narrowbaselinestrue
               387 \fi
               388 \def\narrowbaselines{%
               389 \narrowbaselinestrue
               390 \skip0=\abovedisplayskip
               391 \skip2=\abovedisplayshortskip
               392 \skip4=\belowdisplayskip
               393 \skip6=\belowdisplayshortskip
               394 \@currsize\selectfont
               395 \abovedisplayskip=\skip0
               396 \abovedisplayshortskip=\skip2
               397 \belowdisplayskip=\skip4
               398 \belowdisplayshortskip=\skip6\relax}
               399 \def\widebaselines{\narrowbaselinesfalse\@currsize\selectfont}
               400 \def\ltj@@ifnarrowbaselines{%
               401 \ifnarrowbaselines\expandafter\@firstoftwo
               402 \else \expandafter\@secondoftwo
               403 \fi
               404 }
     \normalsize 標準のフォントサイズと行送りを選ぶコマンドです。
```
本文 10 ポイントのときの行送りは,欧文の標準クラスファイルでは 12 ポイント,アス キーの和文クラスファイルでは 15 ポイントになっていますが,ここでは 16 ポイントにしま した。ただし \narrowbaselines で欧文用の 12 ポイントになります。

公称 10 ポイントの和文フォントが約 9.25 ポイント(アスキーのものの 0.961 倍)である こともあり、行送りがかなりゆったりとしたと思います。実際,16/9.25 ≈ 1.73 であり, 和

```
文の推奨値の一つ「二分四分」(1.75)に近づきました。
```

```
405 \renewcommand{\normalsize}{%
```

```
406 \ltj@@ifnarrowbaselines
```

```
407 {\jsc@setfontsize\normalsize\@xpt\@xiipt}%
```

```
408 {\jsc@setfontsize\normalsize\@xpt{\n@baseline}}%
```
数式の上のアキ(\abovedisplayskip),短い数式の上のアキ(\abovedisplayshortskip), 数式の下のアキ(\belowdisplayshortskip)の設定です。

```
[2003-02-16] ちょっと変えました。
```

```
[2009-08-26] TFX Q & A 52569 から始まる議論について逡巡していましたが,結局, 微調
節してみることにしました。
```

```
409 \abovedisplayskip 11\jsc@mpt \@plus3\jsc@mpt \@minus4\jsc@mpt
```

```
410 \abovedisplayshortskip \z@ \@plus3\jsc@mpt
```

```
411 \belowdisplayskip 9\jsc@mpt \@plus3\jsc@mpt \@minus4\jsc@mpt
```

```
412 \belowdisplayshortskip \belowdisplayskip
```

```
最後に,リスト環境のトップレベルのパラメータ \@listI を,\@listi にコピーしてお
```

```
きます。\@listI の設定は後で出てきます。
```

```
413 \let\@listi\@listI}
```

```
ここで実際に標準フォントサイズで初期化します。
```

```
414 \mcfamily\selectfont\normalsize
```

```
\Cht
基準となる長さの設定をします。lltjfont.sty で宣言されているパラメータに実際の値を
\Cdp
設定します。たとえば \Cwd は \normalfont の全角幅(1\zw)です。
```

```
\Cwd
415 \setbox0\hbox{\char"3000}% 全角スペース
```

```
\sqrt{416 \setminus \text{Cht} \th0}
```

```
417 \setlength\Cdp{\dp0}
```

```
\Chs 418 \setlength\Cwd{\wd0}
     419 \setlength\Cvs{\baselineskip}
     420 \setlength\Chs{\wd0}
```

```
\small \small も \normalsize と同様に設定します。行送りは,\normalsize が 16 ポイントな
     ら,割合からすれば 16 \times 0.9 = 14.4 ポイントになりますが、\small の使われ方を考えて,
      ここでは和文 13 ポイント, 欧文 11 ポイントとします。また, \topsep と \parsep は,元
     はそれぞれ 4 \pm 2, 2 \pm 1 ポイントでしたが, ここではゼロ (\ze) にしました。
```

```
421 \newcommand{\small}{%
422 \ltj@@ifnarrowbaselines
423 %<!kiyou> {\jsc@setfontsize\small\@ixpt{11}}%
424 %<kiyou> {\jsc@setfontsize\small{8.8888}{11}}%
425 %<!kiyou> {\jsc@setfontsize\small\@ixpt{13}}%
426 %<kiyou> {\jsc@setfontsize\small{8.8888}{13.2418}}%
427 \abovedisplayskip 9\jsc@mpt \@plus3\jsc@mpt \@minus4\jsc@mpt
428 \abovedisplayshortskip \z@ \@plus3\jsc@mpt
429 \belowdisplayskip \abovedisplayskip
430 \belowdisplayshortskip \belowdisplayskip
431 \def\@listi{\leftmargin\leftmargini
432 \topsep \z@
```

```
433 \parsep \z@
            434 \itemsep \parsep}}
\footnotesize \footnotesize も同様です。\topsep と \parsep は,元はそれぞれ 3±1,2±1 ポイン
            トでしたが,ここではゼロ(\z@)にしました。
            435 \newcommand{\footnotesize}{%
            436 \ltj@@ifnarrowbaselines
            437 %<!kiyou> {\jsc@setfontsize\footnotesize\@viiipt{9.5}}%
            438 %<kiyou> {\jsc@setfontsize\footnotesize{8.8888}{11}}%
            439 %<!kiyou> {\jsc@setfontsize\footnotesize\@viiipt{11}}%
           440 %<kiyou> {\jsc@setfontsize\footnotesize{8.8888}{13.2418}}%
           441 \abovedisplayskip 6\jsc@mpt \@plus2\jsc@mpt \@minus3\jsc@mpt
            442 \abovedisplayshortskip \z@ \@plus2\jsc@mpt
           443 \belowdisplayskip \abovedisplayskip
           444 \belowdisplayshortskip \belowdisplayskip
            445 \def\@listi{\leftmargin\leftmargini
            446 \topsep \z@
            447 \parsep \z
            448 \itemsep \parsep}}
 \scriptsize
それ以外のサイズは,本文に使うことがないので,単にフォントサイズと行送りだけ変更し
      \tiny
ます。特に注意すべきは \large で,これは二段組のときに節見出しのフォントとして使い,
      \large 行送りを \normalsize と同じにすることによって,節見出しが複数行にわたっても段間で
     \Large
     \LARGE
      \huge
      \Huge
451 \if@twocolumn
      \HUGE
452 %<!kiyou> \newcommand{\large}{\jsc@setfontsize\large\@xiipt{\n@baseline}}
            行が揃うようにします。
              [2004-11-03] \HUGE を追加。
           449 \newcommand{\scriptsize}{\jsc@setfontsize\scriptsize\@viipt\@viiipt}
            450 \newcommand{\tiny}{\jsc@setfontsize\tiny\@vpt\@vipt}
           453% <kiyou> \newcommand{\large}{\jsc@setfontsize\large{11.111}{\n@baseline}}
           454 \lambdaelse
           455 %<!kiyou> \newcommand{\large}{\jsc@setfontsize\large\@xiipt{17}}
            456 %<kiyou> \newcommand{\large}{\jsc@setfontsize\large{11.111}{17}}
           457 \fi
           458 %<!kiyou>\newcommand{\Large}{\jsc@setfontsize\Large\@xivpt{21}}
            459 %<kiyou>\newcommand{\Large}{\jsc@setfontsize\Large{12.222}{21}}
            460 \newcommand{\LARGE}{\jsc@setfontsize\LARGE\@xviipt{25}}
            461 \newcommand{\huge}{\jsc@setfontsize\huge\@xxpt{28}}
            462 \newcommand{\Huge}{\jsc@setfontsize\Huge\@xxvpt{33}}
            463 \newcommand{\HUGE}{\jsc@setfontsize\HUGE{30}{40}}
              別行立て数式の中では \narrowbaselines にします。和文の行送りのままでは、行列や
            場合分けの行送り,連分数の高さなどが不釣合いに大きくなるためです。
              本文中の数式の中では \narrowbaselines にしていません。本文中ではなるべく行送り
            が変わるような大きいものを使わず,行列は amsmath の smallmatrix 環境を使うのがい
            いでしょう。
```

```
464 \everydisplay=\expandafter{\the\everydisplay \narrowbaselines}
```
しかし,このおかげで別行数式の上下のスペースが少し違ってしまいました。とりあえず amsmath の equation 関係は okumacro のほうで逃げていますが、もっとうまい逃げ道が あればお教えください。

見出し用のフォントは \bfseries 固定ではなく、\headfont という命令で定めること にします。これは太ゴシックが使えるときは \sffamily \bfseries でいいと思いますが, 通常の中ゴシックでは単に \sffamily だけのほうがよさそうです。『pLATFX 2ε 美文書作 成入門』(1997年)では \sffamily \fontseries{sbc} として新ゴ M と合わせましたが, \fontseries{sbc} はちょっと幅が狭いように感じました。

465 % \newcommand{\headfont}{\bfseries} 466\newcommand{\headfont}{\gtfamily\sffamily} 467 % \newcommand{\headfont}{\sffamily\fontseries{sbc}\selectfont}

## <span id="page-20-0"></span>6 レイアウト

#### ■二段組

\columnsep \columnsep は二段組のときの左右の段間の幅です。元は 10pt でしたが,2\zw にしまし \columnseprule た。このスペースの中央に \columnseprule の幅の罫線が引かれます。

> 468 %<!kiyou>\setlength\columnsep{2\zw} 469 %<kiyou>\setlength\columnsep{28truebp} 470 \setlength\columnseprule{\z@}

#### ■段落

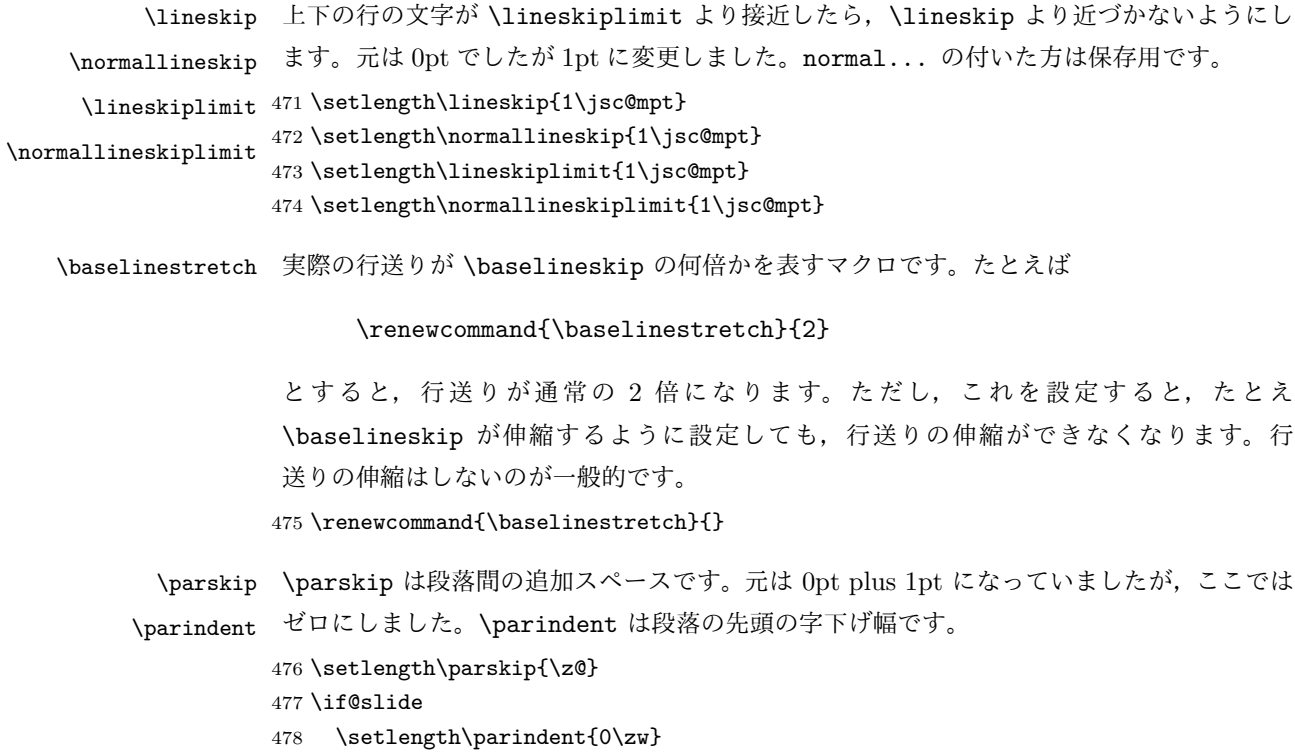

479 \else 480 \setlength\parindent{1\zw} 481 \fi \@lowpenalty \nopagebreak,\nolinebreak は引数に応じて次のペナルティ値のうちどれかを選ぶよう \@medpenalty になっています。ここはオリジナル通りです。 \@highpenalty 482 \@lowpenalty 51 483 \@medpenalty 151 484 \@highpenalty 301 \interlinepenalty 段落中の改ページのペナルティです。デフォルトは 0 です。 485 % \interlinepenalty 0 \brokenpenalty ページの最後の行がハイフンで終わる際のペナルティです。デフォルトは 100 です。 486 % \brokenpenalty 100

<span id="page-21-0"></span>6.1 ページレイアウト

■縦方向のスペース

\headheight \topskip は本文領域上端と本文 1 行目のベースラインとの距離です。あまりぎりぎりの値 \topskip にすると,本文中に ∫ のような高い文字が入ったときに 1 行目のベースラインが他のペー ジより下がってしまいます。ここでは本文の公称フォントサイズ (10pt) にします。

[2003-06-26] \headheight はヘッダの高さで,元は 12pt でしたが,新ドキュメントクラ スでは \topskip と等しくしていました。ところが, fancyhdr パッケージで \headheight が小さいとおかしいことになるようですので、2倍に増やしました。代わりに、版面の上下 揃えの計算では \headheight ではなく \topskip を使うことにしました。 487 \setlength\topskip{10\jsc@mpt}

488 \if@slide 489 \setlength\headheight{0\jsc@mpt} 490 \else 491 \setlength\headheight{2\topskip}  $492$  \fi

\footskip \footskip は本文領域下端とフッタ下端との距離です。標準クラスファイルでは,book で 0.35in(約 8.89mm),book 以外で 30pt(約 10.54mm)となっていましたが,ここでは A4 判のときちょうど 1cm となるように,\paperheight の 0.03367 倍(最小 \baselineskip) としました。書籍については,フッタは使わないことにして,ゼロにしました。

```
493 %<*article|kiyou>
494 \if@slide
495 \setlength\footskip{\z@}
496 \else
497 \setlength\footskip{0.03367\paperheight}
498 \ifdim\footskip<\baselineskip
499 \setlength\footskip{\baselineskip}
500 \fi
```

```
501 \fi
502 %</article|kiyou>
503 %<jspf>\setlength\footskip{9\jsc@mmm}
504 %<*book>
505 \if@report
506 \setlength\footskip{0.03367\paperheight}
507 \ifdim\footskip<\baselineskip
508 \setlength\footskip{\baselineskip}
509 \fi
510 \else
511 \setlength\footskip{\z@}
512 \fi
513 %</book>
```
**\headsep \headsep** はヘッダ下端と本文領域上端との距離です。元は book で 18pt (約 6.33mm), そ れ以外で 25pt (約 8.79mm)になっていました。ここでは article は \footskip − \topskip としました。

```
514 %<*article>
515 \if@slide
516 \setlength\headsep{0\jsc@mpt}
517 \else
518 \setlength\headsep{\footskip}
519 \addtolength\headsep{-\topskip}
520 \fi
521 %</article>
522 %<*book>
523 \if@report
524 \setlength\headsep{\footskip}
525 \addtolength\headsep{-\topskip}
526 \else
527 \setlength\headsep{6\jsc@mmm}
528 \fi
529 %</book>
530 %<*jspf>
531 \setlength\headsep{9\jsc@mmm}
532 \addtolength\headsep{-\topskip}
533 %</jspf>
534 %<*kiyou>
535\setlength\headheight{0\jsc@mpt}
536 \setlength\headsep{0\jsc@mpt}
537 %</kiyou>
```
**\maxdepth \maxdepth は本文最下行の最大の深さで, plain TEX や LATEX 2.09 では 4pt に固定でし** た。LATEX2e では \maxdepth + \topskip を本文フォントサイズの 1.5 倍にしたいのです が,\topskip は本文フォントサイズ(ここでは 10pt)に等しいので,結局 \maxdepth は \topskip の半分の値(具体的には 5pt)にします。 \setlength\maxdepth{.5\topskip}

#### ■本文の幅と高さ

\fullwidth 本文の幅が全角 40 文字を超えると読みにくくなります。そこで,書籍の場合に限って,紙 の幅が広いときは外側のマージンを余分にとって全角 40 文字に押え,ヘッダやフッタは本 文領域より広く取ることにします。このときヘッダやフッタの幅を表す \fullwidth という 長さを定義します。

539 \newdimen\fullwidth

この \fullwidth は article では紙幅 \paperwidth の 0.76 倍を超えない全角幅の整数倍 (二段組では全角幅の偶数倍)にします。0.76 倍という数値は A4 縦置きの場合に紙幅から 約 2 インチを引いた値になるように選びました。book では紙幅から 36 ミリを引いた値にし ました。

\textwidth 書籍以外では本文領域の幅 \textwidth は \fullwidth と等しくします。article では A4 縦置きで 49 文字となります。某学会誌スタイルでは 50\zw(25 文字 ×2 段)+段間 8 mm とします。

```
540 %<*article>
541 \if@slide
542 \setlength\fullwidth{0.9\paperwidth}
543 \else
544 \setlength\fullwidth{0.76\paperwidth}
545 \fi
546 \if@twocolumn \@tempdima=2\zw \else \@tempdima=1\zw \fi
547 \divide\fullwidth\@tempdima \multiply\fullwidth\@tempdima
548 \setlength\textwidth{\fullwidth}
549 %</article>
550 %<*book>
551 \if@report
552 \setlength\fullwidth{0.76\paperwidth}
553 \else
554 \setlength\fullwidth{\paperwidth}
555 \addtolength\fullwidth{-36\jsc@mmm}
556 \fi
557 \if@twocolumn \@tempdima=2\zw \else \@tempdima=1\zw \fi
558 \divide\fullwidth\@tempdima \multiply\fullwidth\@tempdima
559 \setlength\textwidth{\fullwidth}
560 \if@report \else
561 \if@twocolumn \else
562 \ifdim \fullwidth>40\zw
563 \setlength\textwidth{40\zw}
564 \fi
565 \setminusfi
566 \fi
567 %</book>
568 %<*jspf>
569 \setlength\fullwidth{50\zw}
570 \addtolength\fullwidth{8\jsc@mmm}
```

```
571 \setlength\textwidth{\fullwidth}
572 %</jspf>
573 %<*kiyou>
574 \setlength\fullwidth{48\zw}
575 \addtolength\fullwidth{\columnsep}
576 \setlength\textwidth{\fullwidth}
577 %</kiyou>
```

```
\textheight 紙の高さ \paperheight は,1 インチと \topmargin と \headheight と \headsep と
         \textheight と \footskip とページ下部の余白を加えたものです。
```
本文部分の高さ \textheight は,紙の高さ \paperheight の 0.83 倍から,ヘッダの高さ, ヘッダと本文の距離,本文とフッタ下端の距離,\topskip を引き,それを \baselineskip の倍数に切り捨て、最後に \topskip を加えます。念のため 0.1 ポイント余分に加えておき ます。0.83倍という数値は、A4縦置きの場合に紙の高さから上下マージン各約1インチを 引いた値になるように選びました。

某学会誌スタイルでは 44 行にします。

[2003-06-26] \headheight を \topskip に直しました。以前はこの二つは値が同じで あったので,変化はないはずです。

```
578 %<*article|book>
579 \if@slide
580 \setlength{\textheight}{0.95\paperheight}
581 \else
582 \setlength{\textheight}{0.83\paperheight}
583 \fi
584 \addtolength{\textheight}{-\topskip}
585 \addtolength{\textheight}{-\headsep}
586 \addtolength{\textheight}{-\footskip}
587 \addtolength{\textheight}{-\topskip}
588 \divide\textheight\baselineskip
589 \multiply\textheight\baselineskip
590 %</article|book>
591 %<jspf>\setlength{\textheight}{51\baselineskip}
592 %<kiyou>\setlength{\textheight}{47\baselineskip}
593 \addtolength{\textheight}{\topskip}
594 \addtolength{\textheight}{0.1\jsc@mpt}
595 %<jspf>\setlength{\mathindent}{10\jsc@mmm}
```
\flushbottom [2016-07-18] \textheight に念のため 0.1 ポイント余裕を持たせているのと同様に, \flushbottom にも余裕を持たせます。元の LATFX 2g での完全な \flushbottom の定 義は

```
\def\flushbottom{%
    \let\@textbottom\relax \let\@texttop\relax}
ですが、次のようにします。
596 \def\flushbottom{%
```

```
597 \def\@textbottom{\vskip \z@ \@plus.1\jsc@mpt}%
```

```
598 \let\@texttop\relax}
 \marginparsep
\marginparsep は欄外の書き込みと本文との間隔です。\marginparpush は欄外の書き込
 \marginparpush
みどうしの最小の間隔です。
             599 \setlength\marginparsep{\columnsep}
             600 \setlength\marginparpush{\baselineskip}
 \oddsidemargin
それぞれ奇数ページ,偶数ページの左マージンから 1 インチ引いた値です。片面印刷では
\evensidemargin \oddsidemargin が使われます。TEX は上・左マージンに 1truein を挿入しますが,ト
              ンボ関係のオプションが指定されると lltjcore.sty はトンボの内側に 1in のスペース
              (1truein ではなく)を挿入するので,場合分けしています。
                [2011-10-03 LTJ] LuaTFX (pdfTFX? ) では 1truein ではなく 1in になるようです。
             601 \setlength{\oddsidemargin}{\paperwidth}
             602 \addtolength{\oddsidemargin}{-\fullwidth}
             603 \setlength{\oddsidemargin}{.5\oddsidemargin}
             604 \addtolength{\oddsidemargin}{-1in}
             605 \setlength{\evensidemargin}{\oddsidemargin}
             606 \if@mparswitch
             607 \addtolength{\evensidemargin}{\fullwidth}
             608 \addtolength{\evensidemargin}{-\textwidth}
             609 \fi
\marginparwidth \marginparwidth は欄外の書き込みの横幅です。外側マージンの幅(\evensidemargin +
              1インチ)から1センチを引き、さらに \marginparsep (欄外の書き込みと本文のアキ)を
              引いた値にしました。最後に 1\zw の整数倍に切り捨てます。
             610 \setlength\marginparwidth{\paperwidth}
             611 \addtolength\marginparwidth{-\oddsidemargin}
             612 \addtolength\marginparwidth{-1in}
             613 \addtolength\marginparwidth{-\textwidth}
             614 \addtolength\marginparwidth{-10\jsc@mmm}
             615 \addtolength\marginparwidth{-\marginparsep}
             616 \@tempdima=1\zw
             617 \divide\marginparwidth\@tempdima
             618 \multiply\marginparwidth\@tempdima
    \topmargin 上マージン(紙の上端とヘッダ上端の距離)から 1 インチ引いた値です。
               [2003-06-26] \headheight を \topskip に直しました。以前はこの二つは値が同じで
              あったので,変化はないはずです。
                [2011-10-03 LTJ] ここも \oddsidemargin のときと同様に -\inv@mag in ではなく-1in
              にします。
             619 \setlength\topmargin{\paperheight}
             620 \addtolength\topmargin{-\textheight}
             621 \if@slide
             622 \addtolength\topmargin{-\headheight}
             623 \else
             624 \addtolength\topmargin{-\topskip}
```
#### 

 $625$  \fi \addtolength\topmargin{-\headsep} \addtolength\topmargin{-\footskip} \setlength\topmargin{0.5\topmargin} %<kiyou>\setlength\topmargin{81truebp} \addtolength\topmargin{-1in}

#### ■脚注

\footnotesep 各脚注の頭に入る支柱(strut)の高さです。脚注間に余分のアキが入らないように, \footnotesize の支柱の高さ(行送りの 0.7 倍)に等しくします。

```
631 {\footnotesize\global\setlength\footnotesep{\baselineskip}}
632 \setlength\footnotesep{0.7\footnotesep}
```
\footins \skip\footins は本文の最終行と最初の脚注との間の距離です。標準の 10 ポイントクラス では 9 plus 4 minus 2 ポイントになっていますが,和文の行送りを考えてもうちょっと大 きくします。

633 \setlength{\skip\footins}{16\jsc@mpt \@plus 5\jsc@mpt \@minus 2\jsc@mpt}

■フロート関連 フロート (図,表)関連のパラメータは LATFX 2ε 本体で定義されています が、ここで設定変更します。本文ページ(本文とフロートが共存するページ)ちなみに、カ ウンタは内部では \c@ を名前に冠したマクロになっています。とフロートだけのページで設 定が異なります。

\c@topnumber topnumber カウンタは本文ページ上部のフロートの最大数です。 [2003-08-23] ちょっと増やしました。 634 \setcounter{topnumber}{9}

\topfraction 本文ページ上部のフロートが占有できる最大の割合です。フロートが入りやすいように,元 の値 0.7 を 0.8 [2003-08-23: 0.85] に変えてあります。 635 \renewcommand{\topfraction}{.85}

\c@bottomnumber bottomnumber カウンタは本文ページ下部のフロートの最大数です。 [2003-08-23] ちょっと増やしました。 636 \setcounter{bottomnumber}{9}

\bottomfraction 本文ページ下部のフロートが占有できる最大の割合です。元は 0.3 でした。 637 \renewcommand{\bottomfraction}{.8}

\c@totalnumber totalnumber カウンタは本文ページに入りうるフロートの最大数です。 [2003-08-23] ちょっと増やしました。

#### 638 \setcounter{totalnumber}{20}

\textfraction 本文ページに最低限入らなければならない本文の割合です。フロートが入りやすいように元 の 0.2 を 0.1 に変えました。

639 \renewcommand{\textfraction}{.1}

\floatpagefraction フロートだけのページでのフロートの最小割合です。これも 0.5 を 0.8 に変えてあります。 640 \renewcommand{\floatpagefraction}{.8} \c@dbltopnumber 二段組のとき本文ページ上部に出力できる段抜きフロートの最大数です。 [2003-08-23] ちょっと増やしました。 641 \setcounter{dbltopnumber}{9} \dbltopfraction 二段組のとき本文ページ上部に出力できる段抜きフロートが占めうる最大の割合です。0.7 を 0.8 に変えてあります。 642 \renewcommand{\dbltopfraction}{.8} \dblfloatpagefraction 二段組のときフロートだけのページに入るべき段抜きフロートの最小割合です。0.5 を 0.8 に変えてあります。 643 \renewcommand{\dblfloatpagefraction}{.8} \floatsep \floatsep はページ上部・下部のフロート間の距離です。\textfloatsep はページ上部・ \textfloatsep 下部のフロートと本文との距離です。\intextsep は本文の途中に出力されるフロートと本 \intextsep 文との距離です。 644 \setlength\floatsep {12\jsc@mpt \@plus 2\jsc@mpt \@minus 2\jsc@mpt} 645 \setlength\textfloatsep{20\jsc@mpt \@plus 2\jsc@mpt \@minus 4\jsc@mpt} 646 \setlength\intextsep {12\jsc@mpt \@plus 2\jsc@mpt \@minus 2\jsc@mpt} \dblfloatsep 二段組のときの段抜きのフロートについての値です。 \dbltextfloatsep 647 \setlength\dblfloatsep {12\jsc@mpt \@plus 2\jsc@mpt \@minus 2\jsc@mpt} 648 \setlength\dbltextfloatsep{20\jsc@mpt \@plus 2\jsc@mpt \@minus 4\jsc@mpt} \@fptop フロートだけのページに入るグルーです。\@fptop はページ上部,\@fpbot はページ下部, \@fpsep \@fpsep はフロート間に入ります。 \@fpbot 649 \setlength\@fptop{0\jsc@mpt \@plus 1fil} 650 \setlength\@fpsep{8\jsc@mpt \@plus 2fil} 651 \setlength\@fpbot{0\jsc@mpt \@plus 1fil} \@dblfptop 段抜きフロートについての値です。 \@dblfpsep 652 \setlength\@dblfptop{0\jsc@mpt \@plus 1fil} \@dblfpbot 653 \setlength\@dblfpsep{8\jsc@mpt \@plus 2fil} 654 \setlength\@dblfpbot{0\jsc@mpt \@plus 1fil}

<span id="page-27-0"></span>7 ページスタイル

ページスタイルとして, LATFX 2. (欧文版)の標準クラスでは empty, plain, headings, myheadings があります。このうち empty, plain スタイルは LATFX 2.6 本体で定義されて います。

アスキーのクラスファイルでは headnombre, footnombre, bothstyle, jpl@in が追加 されていますが,ここでは欧文標準のものだけにしました。

ページスタイルは \ps@... の形のマクロで定義されています。

\@evenhead \@oddhead,\@oddfoot,\@evenhead,\@evenfoot は偶数・奇数ページの柱(ヘッダ, \@oddhead \@evenfoot フッタ)を出力する命令です。これらは \fullwidth 幅の \hbox の中で呼び出されます。 \ps@... の中で定義しておきます。

\@oddfoot

柱の内容は, \chapter が呼び出す \chaptermark{何々}, \section が呼び出す \sectionmark{何々} で設定します。柱を扱う命令には次のものがあります。

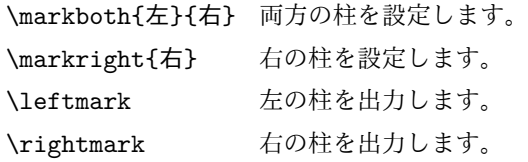

柱を設定する命令は,右の柱が左の柱の下位にある場合は十分まともに動作します。たと えば左マークを \chapter, 右マークを \section で変更する場合がこれにあたります。し かし,同一ページに複数の \markboth があると,おかしな結果になることがあります。

\tableofcontents のような命令で使われる \@mkboth は,\ps@... コマンド中で \markboth か \@gobbletwo(何もしない)に \let されます。

- \ps@empty empty ページスタイルの定義です。LATEX 本体で定義されているものをコメントアウトした 形で載せておきます。
	- 655 % \def\ps@empty{%
	- 656 % \let\@mkboth\@gobbletwo
	- 657 % \let\@oddhead\@empty
	- 658 % \let\@oddfoot\@empty
	- 659 % \let\@evenhead\@empty
	- 660 % \let\@evenfoot\@empty}

\ps@plainhead plainhead はシンプルなヘッダだけのページスタイルです。

\ps@plainfoot plainfoot はシンプルなフッタだけのページスタイルです。

\ps@plain plain は book では plainhead,それ以外では plainfoot になります。

- 661 \def\ps@plainfoot{%
- 662 \let\@mkboth\@gobbletwo
- 663 \let\@oddhead\@empty
- 664 \def\@oddfoot{\normalfont\hfil\thepage\hfil}%
- 665 \let\@evenhead\@empty
- 666 \let\@evenfoot\@oddfoot}
- 667 \def\ps@plainhead{%
- 668 \let\@mkboth\@gobbletwo
- 669 \let\@oddfoot\@empty
- 670 \let\@evenfoot\@empty
- 671 \def\@evenhead{%
- 672 \if@mparswitch \hss \fi
- 673 \hbox to \fullwidth{\textbf{\thepage}\hfil}%
- 674 \if@mparswitch\else \hss \fi}%
- 675 \def\@oddhead{%
- 676 \hbox to \fullwidth{\hfil\textbf{\thepage}}\hss}}

677%<book>\if@report \let\ps@plain\ps@plainfoot \else \let\ps@plain\ps@plainhead \fi %<!book>\let\ps@plain\ps@plainfoot

\ps@headings headings スタイルはヘッダに見出しとページ番号を出力します。ここではヘッダにアン

```
ダーラインを引くようにしてみました。
  まず article の場合です。
679 %<*article|kiyou>
680 \if@twoside
681 \def\ps@headings{%
682 \let\@oddfoot\@empty
683 \let\@evenfoot\@empty
684 \def\@evenhead{\if@mparswitch \hss \fi
685 \underline{\hbox to \fullwidth{\textbf{\thepage}\hfil\leftmark}}%
686 \if@mparswitch\else \hss \fi}%
687 \def\@oddhead{%
688 \underline{%
689 \hbox to \fullwidth{{\rightmark}\hfil\textbf{\thepage}}}\hss}%
690 \let\@mkboth\markboth
691 \def\sectionmark##1{\markboth{%
692 \ifnum \c@secnumdepth >\z@ \thesection \hskip1\zw\fi
693 ##1}{}}%
694 \def\subsectionmark##1{\markright{%
695 \ifnum \c@secnumdepth >\@ne \thesubsection \hskip1\zw\fi
696 ##1}}%
697 }
698 \else % if not twoside
699 \def\ps@headings{%
700 \let\@oddfoot\@empty
701 \def\@oddhead{%
702 \underline{%
703 \hbox to \fullwidth{{\rightmark}\hfil\textbf{\thepage}}}\hss}%
704 \let\@mkboth\markboth
705 \def\sectionmark##1{\markright{%
706 \ifnum \c@secnumdepth >\z@ \thesection \hskip1\zw\fi
707 ##1}}}
708 \fi
709 %</article|kiyou>
  次は book の場合です。[2011-05-10] しっぽ愛好家さん [qa:6370] のパッチを取り込ませ
ていただきました(北見さん [qa:55896] のご指摘ありがとうございます)。
710 %<*book>
711 \newif\if@omit@number
712 \def\ps@headings{%
713 \let\@oddfoot\@empty
714 \let\@evenfoot\@empty
715 \def\@evenhead{%
716 \if@mparswitch \hss \fi
717 \underline{\hbox to \fullwidth{\ltjsetparameter{autoxspacing={true}}
718 \textbf{\thepage}\hfil\leftmark}}%
```

```
719 \if@mparswitch\else \hss \fi}%
             720 \def\@oddhead{\underline{\hbox to \fullwidth{\ltjsetparameter{autoxspacing={true}}
             721 {\if@twoside\rightmark\else\leftmark\fi}\hfil\textbf{\thepage}}}\hss}%
             722 \let\@mkboth\markboth
             723 \def\chaptermark##1{\markboth{%
             724 \ifnum \c@secnumdepth >\m@ne
             725 \if@mainmatter
             726 \if@omit@number\else
             727 \@chapapp\thechapter\@chappos\hskip1\zw
             728 \fi
             729 \fi
             730 \setminusfi
             731 ##1}{}}%
             732 \def\sectionmark##1{\markright{%
             733 \ifnum \c@secnumdepth >\z@ \thesection \hskip1\zw\fi
             734 ##1}}}%
             735 %</book>
                最後は学会誌の場合です。
             736 %<*jspf>
             737 \def\ps@headings{%
             738 \def\@oddfoot{\normalfont\hfil\thepage\hfil}
             739 \def\@evenfoot{\normalfont\hfil\thepage\hfil}
             740 \def\@oddhead{\normalfont\hfil \@title \hfil}
             741 \def\@evenhead{\normalfont\hfil プラズマ・核融合学会誌 \hfil}}
             742 %</jspf>
\ps@myheadings myheadings ページスタイルではユーザが \markboth や \markright で柱を設定するた
              め,ここでの定義は非常に簡単です。
                [2004-01-17] 渡辺徹さんのパッチを適用しました。
             743 \def\ps@myheadings{%
             744 \let\@oddfoot\@empty\let\@evenfoot\@empty
             745 \def\@evenhead{%
             746 \if@mparswitch \hss \fi%
             747 \hbox to \fullwidth{\thepage\hfil\leftmark}%
             748 \if@mparswitch\else \hss \fi}%
             749 \def\@oddhead{%
             750 \hbox to \fullwidth{\rightmark\hfil\thepage}\hss}%
             751 \let\@mkboth\@gobbletwo
             752 %<book> \let\chaptermark\@gobble
             753 \let\sectionmark\@gobble
             754 %<!book> \let\subsectionmark\@gobble
```

```
755 }
```
## <span id="page-31-0"></span>8 文書のマークアップ

### <span id="page-31-1"></span>8.1 表題

```
\title
これらは LATEX 本体で次のように定義されています。ここではコメントアウトした形で示し
        \author
ます。
          \date 756 % \newcommand*{\title}[1]{\gdef\@title{#1}}
               757 % \newcommand*{\author}[1]{\gdef\@author{#1}}
               758 % \newcommand*{\date}[1]{\gdef\@date{#1}}
               759 % \date{\today}
        \etitle
某学会誌スタイルで使う英語のタイトル,英語の著者名,キーワード,メールアドレスです。
       \eauthor
760 %<*jspf>
      \keywords
               761 \newcommand*{\etitle}[1]{\gdef\@etitle{#1}}
               762 \newcommand*{\eauthor}[1]{\gdef\@eauthor{#1}}
               763 \newcommand*{\keywords}[1]{\gdef\@keywords{#1}}
               764 \newcommand*{\email}[1]{\gdef\authors@mail{#1}}
               765 \newcommand*{\AuthorsEmail}[1]{\gdef\authors@mail{author's e-mail:\ #1}}
               766 %</jspf>
\plainifnotempty 従来の標準クラスでは,文書全体のページスタイルを empty にしても表題のあるページだけ
                plain になってしまうことがありました。これは \maketitle の定義中に \thispagestyle
                {plain} が入っているためです。この問題を解決するために,「全体のページスタイルが
                empty でないならこのページのスタイルを plain にする」という次の命令を作ることにし
                ます。
               767 \def\plainifnotempty{%
               768 \ifx \@oddhead \@empty
               769 \ifx \@oddfoot \@empty
               770 \leq \leq \leq \leq \leq \leq \leq \leq \leq \leq \leq \leq \leq \leq \leq \leq \leq \leq \leq \leq \leq \leq \leq \leq \leq \leq \leq \leq \leq \leq \leq \leq \leq \leq \leq \leq771 \thispagestyle{plainfoot}%
               772 \fi
               773 \else
               774 \thispagestyle{plainhead}%
               775 \fi}
     \maketitle 表題を出力します。著者名を出力する部分は、欧文の標準クラスファイルでは \large, 和
                文のものでは \Large になっていましたが,ここでは \large にしました。
               776 %<*article|book|kiyou>
               777 \if@titlepage
               778 \newcommand{\maketitle}{%
               779 \begin{titlepage}%
               780 \let\footnotesize\small
               781 \let\footnoterule\relax
               782 \let\footnote\thanks
               783 \null\vfil
               784 \if@slide
```

```
785 {\footnotesize \@date}%
786 \begin{center}
787 \mbox{\} \(1\zu)788 \large
789 {\maybeblue\hrule height0\jsc@mpt depth2\jsc@mpt\relax}\par
790 \smallskip
791 \@title
792 \smallskip
793 {\maybeblue\hrule height0\jsc@mpt depth2\jsc@mpt\relax}\par
794 \forallfill
795 {\small \@author}%
796 \end{center}
797 \else
798 \vskip 60\jsc@mpt
799 \begin{center}%
800 {\LARGE \@title \par}%
801 \vskip 3em%
802 {\large
803 \lineskip .75em
804 \begin{tabular}[t]{c}%
805 \@author
806 \end{tabular}\par}%
807 \vskip 1.5em
808 {\large \@date \par}%
809 \end{center}%
810 \fi
811 \par
812 \@thanks\vfil\null
813 \end{titlepage}%
814 \setcounter{footnote}{0}%
815 \global\let\thanks\relax
816 \global\let\maketitle\relax
817 \global\let\@thanks\@empty
818 \global\let\@author\@empty
819 \global\let\@date\@empty
820 \global\let\@title\@empty
821 \global\let\title\relax
822 \global\let\author\relax
823 \global\let\date\relax
824 \global\let\and\relax
825 }%
826 \else
827 \newcommand{\maketitle}{\par
828 \begingroup
829 \renewcommand\thefootnote{\@fnsymbol\c@footnote}%
830 \label{def:main} $$830 \def\@makefnmark{\rlap{\@textsuperscript}{normalfont\@thefnmark}}\831 \long\def\@makefntext##1{\advance\leftskip 3\zw
832 \parindent 1\zw\noindent
833 \llap{\@textsuperscript{\normalfont\@thefnmark}\hskip0.3\zw}##1}%
```

```
834 \if@twocolumn
          835 \ifnum \col@number=\@ne
          836 \@maketitle
          837 \else
          838 \twocolumn[\@maketitle]%
          839 \overrightarrow{fi}840 \else
          841 \newpage
          842 \global\@topnum\z@ % Prevents figures from going at top of page.
          843 \@maketitle
          844 \fi
          845 \plainifnotempty
          846 \@thanks
          847 \endgroup
          848 \setcounter{footnote}{0}%
          849 \global\let\thanks\relax
          850 \global\let\maketitle\relax
          851 \global\let\@thanks\@empty
          852 \global\let\@author\@empty
          853 \global\let\@date\@empty
          854 \global\let\@title\@empty
          855 \global\let\title\relax
          856 \global\let\author\relax
          857 \global\let\date\relax
          858 \global\let\and\relax
          859 }
\@maketitle 独立した表題ページを作らない場合の表題の出力形式です。
          860 \def\@maketitle{%
          861 \newpage\null
          862 \vskip 2em
          863 \begin{center}%
          864 \let\footnote\thanks
          865 {\LARGE \@title \par}%
          866 \vskip 1.5em
          867 {\large
          868 \lineskip .5em
          869 \begin{tabular}[t]{c}%
          870 \@author
          871 \end{tabular}\par}%
          872 \vskip 1em
          873 {\large \@date}%
          874 \end{center}%
          875 \par\vskip 1.5em
          876 %<article|kiyou> \ifvoid\@abstractbox\else\centerline{\box\@abstractbox}\vskip1.5em\fi
          877 }
          878 \fi
          879 %</article|book|kiyou>
          880 %<*jspf>
```

```
881 \newcommand{\maketitle}{\par
882 \begingroup
883 \renewcommand\thefootnote{\@fnsymbol\c@footnote}%
884 \def\@makefnmark{\rlap{\@textsuperscript{\normalfont\@thefnmark}}}%
885 \long\def\@makefntext##1{\advance\leftskip 3\zw
886 \parindent 1\zw\noindent
887 \llap{\@textsuperscript{\normalfont\@thefnmark}\hskip0.3\zw}##1}%
888 \twocolumn[\@maketitle]%
889 \plainifnotempty
890 \@thanks
891 \endgroup
892 \setcounter{footnote}{0}%
893 \global\let\thanks\relax
894 \global\let\maketitle\relax
895 \global\let\@thanks\@empty
896 \global\let\@author\@empty
897 \global\let\@date\@empty
898 % \global\let\@title\@empty % \@title は柱に使う
899 \global\let\title\relax
900 \global\let\author\relax
901 \global\let\date\relax
902 \global\let\and\relax
903 \ifx\authors@mail\@undefined\else{%
904 \def\@makefntext{\advance\leftskip 3\zw \parindent -3\zw}%
905 \footnotetext[0]{\itshape\authors@mail}%
906 }\fi
907 \global\let\authors@mail\@undefined}
908 \def\@maketitle{%
909 \newpage\null
910 \vskip 6em % used to be 2em
911 \begin{center}
912 \let\footnote\thanks
913 \ifx\@title\@undefined\else{\LARGE\headfont\@title\par}\fi
914 \lineskip .5em
915 \ifx\@author\@undefined\else
916 \vskip 1em
917 \begin{tabular}[t]{c}%
918 \@author
919 \end{tabular}\par
920 \mathbf{f}921 \ifx\@etitle\@undefined\else
922 \vskip 1em
923 {\large \@etitle \par}%
924 \fi
925 \ifx\@eauthor\@undefined\else
926 \vskip 1em
927 \begin{tabular}[t]{c}%
928 \@eauthor
```

```
929 \end{tabular}\par
```

```
930 \fi
931 \vskip 1em
932 \@date
933 \end{center}
934 \vskip 1.5em
935 \centerline{\box\@abstractbox}
936 \ifx\@keywords\@undefined\else
937 \vskip 1.5em
938 \centerline{\parbox{157\jsc@mmm}{\textsf{Keywords:}\\\small\@keywords}}
939 \fi
940 \vskip 1.5em}
941 %</jspf>
```
#### <span id="page-35-0"></span>8.2 章・節

■構成要素 \@startsection マクロは 6個の必須引数と,オプションとして \* と 1 個の オプション引数と 1 個の必須引数をとります。

## \@startsection{名}{レベル}{字下げ}{前アキ}{後アキ}{スタイル} \*[別見出し]{見出し}

それぞれの引数の意味は次の通りです。

名 ユーザレベルコマンドの名前です(例: section)。

- レベル 見 出 し の 深 さ を 示 す 数 値 で す (chapter=1, section=2, …)。 こ の 数 値 が secnumdepth 以下のとき見出し番号を出力します。
- 字下げ 見出しの字下げ量です。
- 前アキ この値の絶対値が見出し上側の空きです。負の場合は,見出し直後の段落をインデ ントしません。
- 後アキ 正の場合は、見出しの下の空きです。負の場合は、絶対値が見出しの右の空きです (見出しと同じ行から本文を始めます)。
- スタイル 見出しの文字スタイルの設定です。
- この \* 印がないと、見出し番号を付け、見出し番号のカウンタに1を加算します。 別見出し 目次や柱に出力する見出しです。

見出し 見出しです。

見出しの命令は通常 \@startsection とその最初の 6 個の引数として定義されます。

次 は \@startsection の 定 義 で す。 情 報 処 理 学 会 論 文 誌 ス タ イ ル フ ァ イ ル (ipsjcommon.sty)を参考にさせていただきましたが,完全に行送りが \baselineskip の整数倍にならなくてもいいから前の行と重ならないようにしました。

- 942 \def\@startsection#1#2#3#4#5#6{%
- 943 \if@noskipsec \leavevmode \fi
- 944 \par
- 945 % 見出し上の空きを \@tempskipa にセットする
- 946 \@tempskipa #4\relax
```
947 % \@afterindent は見出し直後の段落を字下げするかどうかを表すスイッチ
948 \if@english \@afterindentfalse \else \@afterindenttrue \fi
949 % 見出し上の空きが負なら見出し直後の段落を字下げしない
950 \ifdim \@tempskipa <\z@
951 \@tempskipa -\@tempskipa \@afterindentfalse
952 \fi
953 \if@nobreak
954 \everypar{}%
955 \else
956 \addpenalty\@secpenalty
957 % 次の行は削除
958 % \addvspace\@tempskipa
959 % 次の \noindent まで追加
960 \ifdim \@tempskipa >\z@
961 \if@slide\else
962 \null
963 \vspace*{-\baselineskip}%
964 \fi
965 \vskip\@tempskipa
966 \fi
967 \fi
968 \noindent
969 % 追加終わり
970 \@ifstar
971 {\@ssect{#3}{#4}{#5}{#6}}%
972 {\@dblarg{\@sect{#1}{#2}{#3}{#4}{#5}{#6}}}}
  \@sect と \@xsect は,前のアキがちょうどゼロの場合にもうまくいくように,多少変え
てあります。
973 \def\@sect#1#2#3#4#5#6[#7]#8{%
974 \ifnum #2>\c@secnumdepth
975 \let\@svsec\@empty
976 \else
977 \refstepcounter{#1}%
978 \protected@edef\@svsec{\@seccntformat{#1}\relax}%
979 \fi
980 % 見出し後の空きを \@tempskipa にセット
981 \@tempskipa #5\relax
982 % 条件判断の順序を入れ換えました
983 \ifdim \@tempskipa<\z@
984 \def\@svsechd{%
985 #6{\hskip #3\relax
986 \@svsec #8}%
987 \csname #1mark\endcsname{#7}%
988 \addcontentsline{toc}{#1}{%
989 \ifnum #2>\c@secnumdepth \else
990 \protect\numberline{\csname the#1\endcsname}%
991 \qquad \qquad \fi
```

```
992 #7}}% 目次にフルネームを載せるなら #8
```

```
993 \else
994 \begingroup
995 \interlinepenalty \@M % 下から移動
996 #6{%
997 \@hangfrom{\hskip #3\relax\@svsec}%
998% \interlinepenalty \@M % 上に移動
999 #8\@@par}%
1000 \endgroup
1001 \csname #1mark\endcsname{#7}%
1002 \addcontentsline{toc}{#1}{%
1003 \ifnum #2>\c@secnumdepth \else
1004 \protect\numberline{\csname the#1\endcsname}%
1005 \fi
1006 #7}% 目次にフルネームを載せるならここは #8
1007 \fi
```

```
1008 \@xsect{#5}}
```
二つ挿入した \everyparhook のうち後者が \paragraph 類の後で2回実行され、それ 以降は前者が実行されます。

[2011-10-05 LTJ] LuaTFX-ja では \everyparhook は不要なので削除。

```
[2016-07-28] slide オプションと twocolumn オプションを同時に指定した場合の罫線の
位置を微調整しました。
```

```
1009 \def\@xsect#1{%
```

```
1010 % 見出しの後ろの空きを \@tempskipa にセット
```

```
1011 \@tempskipa #1\relax
```
1012 % 条件判断の順序を変えました

1013 \ifdim \@tempskipa<\z@

1014 \@nobreakfalse

```
1015 \global\@noskipsectrue
```

```
1016 \everypar{%
```

```
1017 \if@noskipsec
```

```
1018 \global\@noskipsecfalse
```

```
1019 {\setbox\z@\lastbox}%
```

```
1020 \clubpenalty\@M
```

```
1021 \begingroup \@svsechd \endgroup
```

```
1022 \unskip
```

```
1023 \@tempskipa #1\relax
```

```
1024 \hskip -\@tempskipa\@inhibitglue
```

```
1025 \else
```

```
1026 \clubpenalty \@clubpenalty
```

```
1027 \everypar{}%
```

```
1028 \{f_i\}%
```
1029 \else

```
1030 \par \nobreak
```

```
1031 \vskip \@tempskipa
```

```
1032 \@afterheading
```
1034 \if@slide

```
1033 \fi
```

```
1035 {\vskip\if@twocolumn-5\jsc@mpt\else-6\jsc@mpt\fi
1036 \maybeblue\hrule height0\jsc@mpt depth1\jsc@mpt
1037 \vskip\if@twocolumn 4\jsc@mpt\else 7\jsc@mpt\fi\relax}
1038 \fi
1039 \par % 2000-12-18
1040 \ignorespaces}
1041 \def\@ssect#1#2#3#4#5{%
1042 \@tempskipa #3\relax
1043 \ifdim \@tempskipa<\z@
1044 \def\@svsechd{#4{\hskip #1\relax #5}}%
1045 \else
1046 \begingroup
1047 #4{%
1048 \@hangfrom{\hskip #1}%
1049 \interlinepenalty \@M #5\@@par}%
1050 \endgroup
1051 \fi
1052 \@xsect{#3}}
```
## ■柱関係の命令

\chaptermark \...mark の形の命令を初期化します(第[7](#page-27-0)節参照)。\chaptermark 以外は LAT<sub>E</sub>X 本体で \sectionmark 定義済みです。 \subsectionmark 1053 \newcommand\*\chaptermark [1] {} \subsubsectionmark  $1054$  % \newcommand\*{\sectionmark}[1]{} \paragraphmark  $_{1056}$  \newcommand\*{\subsubsectionmark}[1]{} \subparagraphmark 1057 % \newcommand\*{\paragraphmark}[1]{} 1055 % \newcommand\*{\subsectionmark}[1]{} 1058 % \newcommand\*{\subparagraphmark}[1]{}

### ■カウンタの定義

\c@secnumdepth secnumdepth は第何レベルの見出しまで番号を付けるかを決めるカウンタです。 1059 %<!book>\setcounter{secnumdepth}{3} 1060 %<br/>book>\setcounter{secnumdepth}{2} \c@chapter 見出し番号のカウンタです。\newcounter の第 1 引数が新たに作るカウンタです。これは \c@section 第 2 引数が増加するたびに 0 に戻されます。第 2 引数は定義済みのカウンタです。 \c@subsection<sup>1061</sup> \newcounter{part} \c@subsubsection 1062 %<br/>book>\newcounter{chapter} \c@paragraph<sub>1064</sub> %<!book>\newcounter{section} \c@subparagraph 1065 \newcounter{subsection}[section] 1063 %<book>\newcounter{section}[chapter] 1066 \newcounter{subsubsection}[subsection] 1067 \newcounter{paragraph}[subsubsection] 1068 \newcounter{subparagraph}[paragraph] \thepart カウンタの値を出力する命令 \the 何々 を定義します。 \thechapter \thesection \thesubsection \thesubsubsection 39

```
\theparagraph
\theta
```
カウンタを出力するコマンドには次のものがあります。

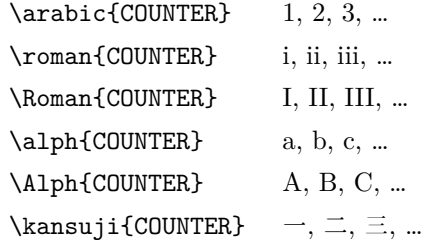

以下ではスペース節約のため @ の付いた内部表現を多用しています。

```
1069 \renewcommand{\thepart}{\@Roman\c@part}
```

```
1070 %<!book>% \renewcommand{\thesection}{\@arabic\c@section}
```
1071 %<!book>\renewcommand{\thesection}{\presectionname\@arabic\c@section\postsectionname}

```
1072 %<!book>\renewcommand{\thesubsection}{\@arabic\c@section.\@arabic\c@subsection}
```

```
1073 %<*book>
```
1074 \renewcommand{\thechapter}{\@arabic\c@chapter}

1075 \renewcommand{\thesection}{\thechapter.\@arabic\c@section}

1076\renewcommand{\thesubsection}{\thesection.\@arabic\c@subsection}

1077 %</book>

1078 \renewcommand{\thesubsubsection}{%

1079 \thesubsection.\@arabic\c@subsubsection}

1080 \renewcommand{\theparagraph}{%

1081 \thesubsubsection.\@arabic\c@paragraph}

- 1082 \renewcommand{\thesubparagraph}{%
- 1083 \theparagraph.\@arabic\c@subparagraph}

\@chapapp \@chapapp の初期値は \prechaptername(第)です。

```
\@chappos
          \@chappos の初期値は \postchaptername(章)です。
```
\appendix は \@chapapp を \appendixname に,\@chappos を空に再定義します。

[2003-03-02] \@secapp は外しました。

1084 %<book>\newcommand{\@chapapp}{\prechaptername}

1085 %<book>\newcommand{\@chappos}{\postchaptername}

■前付,本文,後付 本のうち章番号があるのが「本文」,それ以外が「前付」「後付」です。

\frontmatter ページ番号をローマ数字にし,章番号を付けないようにします。

```
1086 %<*book>
1087 \newcommand\frontmatter{%
1088 \if@openright
1089 \cleardoublepage
1090 \else
1091 \clearpage
1092 \fi
```

```
1093 \@mainmatterfalse
```

```
1094 \pagenumbering{roman}}
```
\mainmatter ページ番号を算用数字にし,章番号を付けるようにします。

```
1095 \newcommand\mainmatter{%
1096 % \if@openright
1097 \cleardoublepage
1098 % \else
1099 % \clearpage
1100 % \fi
1101 \@mainmattertrue
1102 \pagenumbering{arabic}}
```
\backmatter 章番号を付けないようにします。ページ番号の付け方は変わりません。

```
1103 \newcommand\backmatter{%
```

```
1104 \if@openright
1105 \cleardoublepage
1106 \else
1107 \clearpage
```

```
1108 \fi
```

```
1109 \@mainmatterfalse}
```
1110 %</book>

### ■部

\part 新しい部を始めます。 \secdef を使って見出しを定義しています。このマクロは二つの引数をとります。

```
\secdef{星なし}{星あり}
```

```
星なし * のない形の定義です。
星あり * のある形の定義です。
```
\secdef は次のようにして使います。

\def\chapter { ... \secdef \CMDA \CMDB } \def\CMDA [#1]#2{....} % \chapter[...]{...} の定義 \def\CMDB #1{....} % \chapter\*{...} の定義

まず book クラス以外です。

```
1111 %<*!book>
```

```
1112 \newcommand\part{%
```

```
1113 \if@noskipsec \leavevmode \fi
```

```
1114 \par
```

```
1115 \addvspace{4ex}%
```

```
1116 \if@english \@afterindentfalse \else \@afterindenttrue \fi
```

```
1117 \secdef\@part\@spart}
```
1118 %</!book>

book スタイルの場合は、少し複雑です。

```
1119 %<*book>
```

```
1120 \newcommand\part{%
```

```
1121 \if@openright
```

```
1122 \cleardoublepage
```

```
1123 \else
     1124 \clearpage
     1125 \fi
     1126 \thispagestyle{empty}% 欧文用標準スタイルでは plain
     1127 \if@twocolumn
     1128 \onecolumn
     1129 \@restonecoltrue
     1130 \else
     1131 \@restonecolfalse
     1132 \fi
     1133 \null\vfil
     1134 \secdef\@part\@spart}
     1135 %</book>
\@part 部の見出しを出力します。\bfseries を \headfont に変えました。
         book クラス以外では secnumdepth が −1 より大きいとき部番号を付けます。
     1136 %<*!book>
     1137 \def\@part[#1]#2{%
     1138 \ifnum \c@secnumdepth >\m@ne
     1139 \refstepcounter{part}%
     1140 \addcontentsline{toc}{part}{%
     1141 \prepartname\thepart\postpartname\hspace{1\zw}#1}%
     1142 \else
     1143 \addcontentsline{toc}{part}{#1}%
     1144 \fi
     1145 \markboth{}{}%
     1146 {\parindent\z@
     1147 \raggedright
     1148 \interlinepenalty \@M
     1149 \normalfont
     1150 \ifnum \c@secnumdepth >\m@ne
     1151 \Large\headfont\prepartname\thepart\postpartname
     1152 \par\nobreak
     1153 \setminusfi
     1154 \huge \headfont #2%
     1155 \markboth{}{}\par}%
     1156 \nobreak
     1157 \vskip 3ex
     1158 \@afterheading}
     1159 %</!book>
         book クラスでは secnumdepth が −2 より大きいとき部番号を付けます。
     1160 %<*book>
     1161 \def\@part[#1]#2{%
     1162 \ifnum \c@secnumdepth >-2\relax
     1163 \refstepcounter{part}%
     1164 \addcontentsline{toc}{part}{%
     1165 \prepartname\thepart\postpartname\hspace{1\zw}#1}%
```

```
1166 \else
```

```
1167 \addcontentsline{toc}{part}{#1}%
1168 \fi
1169 \mathbf{\}{}
1170 {\centering
1171 \interlinepenalty \@M
1172 \normalfont
1173 \ifnum \c@secnumdepth >-2\relax
1174 \huge\headfont \prepartname\thepart\postpartname
1175 \par\vskip20\jsc@mpt
1176 \fi
1177 \Huge \headfont #2\par}%
1178 \@endpart}
```

```
1179 %</book>
```
#### \@spart 番号を付けない部です。

```
1180 %<*!book>
```

```
1181 \def\@spart#1{{%
```
- 1182 \parindent \z@ \raggedright
- 1183 \interlinepenalty \@M
- 1184 \normalfont
- 1185 \huge \headfont #1\par}%
- 1186 \nobreak
- 1187 \vskip 3ex
- 1188 \@afterheading}
- 1189 %</!book>
- 1190 %<\*book>
- 1191 \def\@spart#1{{%
- 1192 \centering
- 1193 \interlinepenalty \@M
- 1194 \normalfont
- 1195 \Huge \headfont #1\par}%
- 1196 \@endpart}

```
1197 %</book>
```
\@endpart \@part と \@spart の最後で実行されるマクロです。両面印刷のときは白ページを追加しま す。二段組のときには,二段組に戻します。

```
1198 %<*book>
1199 \def\@endpart{\vfil\newpage
1200 \if@twoside
1201 \null
1202 \thispagestyle{empty}%
1203 \newpage
1204 \fi
1205 \if@restonecol
1206 \twocolumn
1207 \fi}
1208 %</book>
```
## ■章

```
\chapter 章の最初のページスタイルは,全体が empty でなければ plain にします。また,\@topnum
         を 0 にして,章見出しの上に図や表が来ないようにします。
        1209 %<*book>
        1210 \newcommand{\chapter}{%
        1211 \if@openright\cleardoublepage\else\clearpage\fi
        1212 \plainifnotempty % 元: \thispagestyle{plain}
        1213 \global\@topnum\z@
        1214 \if@english \@afterindentfalse \else \@afterindenttrue \fi
        1215 \secdef
        1216 {\@omit@numberfalse\@chapter}%
        1217 {\@omit@numbertrue\@schapter}}
\@chapter 章見出しを出力します。secnumdepth が 0 以上かつ \@mainmatter が真のとき章番号を出
         力します。
        1218 \def\@chapter[#1]#2{%
        1219 \ifnum \c@secnumdepth >\m@ne
        1220 \if@mainmatter
        1221 \refstepcounter{chapter}%
        1222 \typeout{\@chapapp\thechapter\@chappos}%
        1223 \ddcontentsline{toc}{chapter}%
        1224 {\protect\numberline
        1225 % {\if@english\thechapter\else\@chapapp\thechapter\@chappos\fi}%
        1226 {\@chapapp\thechapter\@chappos}%
        1227 #1}%
        1228 \else\addcontentsline{toc}{chapter}{#1}\fi
        1229 \else
        1230 \addcontentsline{toc}{chapter}{#1}%
        1231 \fi
        1232 \chaptermark{#1}%
        1233 \addtocontents{lof}{\protect\addvspace{10\jsc@mpt}}%
        1234 \addtocontents{lot}{\protect\addvspace{10\jsc@mpt}}%
        1235 \if@twocolumn
        1236 \@topnewpage[\@makechapterhead{#2}]%
        1237 \else
```

```
1238 \@makechapterhead{#2}%
```

```
1239 \@afterheading
```

```
1240 \fi}
```
\@makechapterhead 実際に章見出しを組み立てます。\bfseries を \headfont に変えました。

1241 \def\@makechapterhead#1{% 1242 \vspace\*{2\Cvs}% 欧文は 50pt 1243 {\parindent \z@ \raggedright \normalfont 1244 \ifnum \c@secnumdepth >\m@ne 1245 \if@mainmatter 1246 \huge\headfont \@chapapp\thechapter\@chappos 1247 \par\nobreak 1248 \vskip \Cvs % 欧文は 20pt  $1249$  \fi

```
1250 \t\t \text{f}i
```

```
1251 \interlinepenalty\@M
```
- 1252 \Huge \headfont #1\par\nobreak
- 1253 \vskip 3\Cvs}} % 欧文は 40pt

\@schapter \chapter\*{...} コマンドの本体です。\chaptermark を補いました。

```
1254 \def\@schapter#1{%
```
- 1255 \chaptermark{#1}%
- 1256 \if@twocolumn
- 1257 \@topnewpage[\@makeschapterhead{#1}]%
- 1258 \else
- 1259 \@makeschapterhead{#1}\@afterheading
- 1260 \fi}

\@makeschapterhead 番号なしの章見出しです。

```
1261 \def\@makeschapterhead#1{%
1262 \vspace*{2\Cvs}% 欧文は 50pt
1263 {\parindent \z@ \raggedright
1264 \normalfont
1265 \interlinepenalty\@M
1266 \Huge \headfont #1\par\nobreak
1267 \vskip 3\Cvs}} % 欧文は 40pt
1268 %</book>
```
■下位レベルの見出し

```
\section 欧文版では \@startsection の第 4 引数を負にして最初の段落の字下げを禁止しています
        が,和文版では正にして字下げするようにしています。
          段組のときはなるべく左右の段が狂わないように工夫しています。
       1269 \if@twocolumn
       1270 \newcommand{\section}{%
       1271 %<jspf>\ifx\maketitle\relax\else\maketitle\fi
       1272 \@startsection{section}{1}{\z@}%
       1273 %<!kiyou> {0.6\Cvs}{0.4\Cvs}%
       1274 %<kiyou> {\Cvs}{0.5\Cvs}%
       1275 % {\normalfont\large\headfont\@secapp}}
       1276 {\normalfont\large\headfont\raggedright}}
       1277 \else
       1278 \newcommand{\section}{%
       1279 \if@slide\clearpage\fi
       1280 \@startsection{section}{1}{\z@}%
       1281 {\Cvs \@plus.5\Cdp \@minus.2\Cdp}% 前アキ
       1282 {.5\Cvs \@plus.3\Cdp}% 後アキ
       1283 % {\normalfont\Large\headfont\@secapp}}
       1284 {\normalfont\Large\headfont\raggedright}}
       1285 \fi
```
\subsection 同上です。

```
1286 \if@twocolumn
1287 \newcommand{\subsection}{\@startsection{subsection}{2}{\z@}%
1288 {\z@}{\if@slide .4\Cvs \else \z@ \fi}%
1289 {\normalfont\normalsize\headfont}}
1290 \else
1291 \newcommand{\subsection}{\@startsection{subsection}{2}{\z@}%
1292 {\Cvs \@plus.5\Cdp \@minus.2\Cdp}% 前アキ
1293 {.5\Cvs \@plus.3\Cdp}% 後アキ
1294 {\normalfont\large\headfont}}
1295 \fi
```
\subsubsection [2016-07-22] slide オプション指定時に \subsubsection の文字列と罫線が重なる問題に 対処しました (forum:1982)。

\if@twocolumn

```
1297 \newcommand{\subsubsection}{\@startsection{subsubsection}{3}{\z@}%
1298 {\z@}{\if@slide .4\Cvs \else \z@ \fi}%
1299 {\normalfont\normalsize\headfont}}
1300 \else
1301 \newcommand{\subsubsection}{\@startsection{subsubsection}{3}{\z@}%
1302 {\Cvs \@plus.5\Cdp \@minus.2\Cdp}%
1303 {\if@slide .5\Cvs \@plus.3\Cdp \else \z@ \fi}%
1304 {\normalfont\normalsize\headfont}}
1305 \fi
```
\paragraph 見出しの後ろで改行されません。

```
1306 \if@twocolumn
1307 \newcommand{\paragraph}{\@startsection{paragraph}{4}{\z@}%
1308 {\z@}{\if@slide .4\Cvs \else -1\zw\fi}% 改行せず 1\zw のアキ
1309 % < jspf> {\normalfont\normalsize\headfont}}
1310 %<! jspf> {\normalfont\normalsize\headfont ■}}
1311 \else
1312 \newcommand{\paragraph}{\@startsection{paragraph}{4}{\z@}%
1313 {0.5\Cvs \@plus.5\Cdp \@minus.2\Cdp}%
1314 {\if@slide .5\Cvs \@plus.3\Cdp \else -1\zw\fi}% 改行せず 1\zw のアキ
1315 %<jspf> {\normalfont\normalsize\headfont}}
1316 %<! jspf> {\normalfont\normalsize\headfont ■}}
1317 \fi
```
\subparagraph 見出しの後ろで改行されません。

```
1318 \if@twocolumn
1319 \newcommand{\subparagraph}{\@startsection{subparagraph}{5}{\z@}%
1320 {\zeta\{\i\{0s\,1d\} \quad .4\Cvs \@plus .3\Cdp \le -1\zw\fi\}}1321 {\normalfont\normalsize\headfont}}
1322 \else
1323 \newcommand{\subparagraph}{\@startsection{subparagraph}{5}{\z@}%
1324 {\zeta}{\if@slide .5\Cvs \@plus .3\Cdp \le -1\zu\fi}1325 {\normalfont\normalsize\headfont}}
1326 \fi
```
## 8.3 リスト環境

第 k レベルのリストの初期化をするのが \@listk です ( $k =$  i, ii, iii, iv)。\@listk は \leftmargin を \leftmargink に設定します。 \leftmargini 二段組であるかないかに応じてそれぞれ 2em,2.5em でしたが,ここでは全角幅の 2 倍にし ました。 [2002-05-11] 3\zw に変更しました。 [2005-03-19] 二段組は 2\zw に戻しました。 1327 \if@slide 1328 \setlength\leftmargini{1\zw} 1329 \else 1330 \if@twocolumn 1331 \setlength\leftmargini{2\zw} 1332 \else 1333 \setlength\leftmargini{3\zw} 1334 \fi 1335 \fi \leftmarginii ii,iii,iv は \labelsep とそれぞれ '(m)', 'vii.', 'M.' の幅との和より大きくすること

```
\leftmarginiii
になっています。ここでは全角幅の整数倍に丸めました。
```
\leftmarginiv 1336 \if@slide

```
\leftmarginv 1337 \setlength\leftmarginii {1\zw}
\leftmarginvi<sub>1339</sub> \setlength\leftmarginiv {1\zw}
             1338 \setlength\leftmarginiii{1\zw}
             1340 \setlength\leftmarginv {1\zw}
             1341 \setlength\leftmarginvi {1\zw}
             1342 \else
             1343 \setlength\leftmarginii {2\zw}
             1344 \setlength\leftmarginiii{2\zw}
             1345 \setlength\leftmarginiv {2\zw}
             1346 \setlength\leftmarginv {1\zw}
             1347 \setlength\leftmarginvi {1\zw}
             1348 \fi
```
\labelsep \labelsep はラベルと本文の間の距離です。\labelwidth はラベルの幅です。これは二分 \labelwidth に変えました。

> 1349 \setlength \labelsep {0.5\zw} % .5em 1350 \setlength \labelwidth{\leftmargini} 1351 \addtolength\labelwidth{-\labelsep}

\partopsep リスト環境の前に空行がある場合,\parskip と \topsep に \partopsep を加えた値だけ 縦方向の空白ができます。0 に改変しました。

1352 \setlength\partopsep{\z@} % {2\p@ \@plus 1\p@ \@minus 1\p@}

\@beginparpenalty リストや段落環境の前後,リスト項目間に挿入されるペナルティです。

\@endparpenalty

\@itempenalty

1353 \@beginparpenalty -\@lowpenalty 1354 \@endparpenalty -\@lowpenalty 1355 \@itempenalty -\@lowpenalty

\@listi \@listi は \leftmargin,\parsep,\topsep,\itemsep などのトップレベルの定義を \@listI します。この定義は,フォントサイズコマンドによって変更されます(たとえば \small の 中では小さい値に設定されます)。このため,\normalsize がすべてのパラメータを戻せる ように,\@listI で \@listi のコピーを保存します。元の値はかなり複雑ですが,ここで は簡素化してしまいました。特に最初と最後に行送りの半分の空きが入るようにしてありま す。アスキーの標準スタイルではトップレベルの itemize, enumerate 環境でだけ最初と 最後に行送りの半分の空きが入るようになっていました。

[2004-09-27] \topsep のグルー  $^{+0.2}_{-0.1}$  \baselineskip を思い切って外しました。

```
1356 \def\@listi{\leftmargin\leftmargini
1357 \parsep \z@
1358 \topsep 0.5\baselineskip
1359 \itemsep \z@ \relax}
1360 \let\@listI\@listi
```
念のためパラメータを初期化します(実際には不要のようです)。

1361 \@listi

\@listii 第 2〜6 レベルのリスト環境のパラメータの設定です。

```
\@listiii
1362 \def\@listii{\leftmargin\leftmarginii
```

```
\verb+\@listiv+^{1363}\text{\texttt{Qlistv}}_{1365}\@listvi
            \labelwidth\leftmarginii \advance\labelwidth-\labelsep
       1364 \topsep \z@
            \parsep \z@
            \itemsep\parsep}
       1367 \def\@listiii{\leftmargin\leftmarginiii
       1368 \labelwidth\leftmarginiii \advance\labelwidth-\labelsep
       1369 \topsep \z@
       1370 \parsep \z@
       1371 \itemsep\parsep}
       1372 \def\@listiv {\leftmargin\leftmarginiv
       1373 \labelwidth\leftmarginiv
       1374 \advance\labelwidth-\labelsep}
       1375 \def\@listv {\leftmargin\leftmarginv
       1376 \labelwidth\leftmarginv
       1377 \advance\labelwidth-\labelsep}
       1378 \def\@listvi {\leftmargin\leftmarginvi
       1379 \labelwidth\leftmarginvi
       1380 \advance\labelwidth-\labelsep}
```
■enumerate 環境 enumerate 環境はカウンタ enumi, enumii, enumiii, enumiv を使 います。enumn は第 n レベルの番号です。

\theenumi 出力する番号の書式を設定します。これらは L⁄IFEX 本体(1t1ists.dtx 参照)で定義済み \theenumii ですが,ここでは表し方を変えています。\@arabic,\@alph,\@roman,\@Alph はそれぞ \theenumiii

\theenumiv

```
れ算用数字,小文字アルファベット,小文字ローマ数字,大文字アルファベットで番号を出
            力する命令です。
           1381 \renewcommand{\theenumi}{\@arabic\c@enumi}
           1382 \renewcommand{\theenumii}{\@alph\c@enumii}
           1383 \renewcommand{\theenumiii}{\@roman\c@enumiii}
           1384 \renewcommand{\theenumiv}{\@Alph\c@enumiv}
 \labelenumi
enumerate 環境の番号を出力する命令です。第 2 レベル以外は最後に欧文のピリオドが付
\labelenumii
きますが,これは好みに応じて取り払ってください。第 2 レベルの番号のかっこは和文用に
\labelenumiii
換え,その両側に入る余分なグルーを \inhibitglue で取り除いています。
\labelenumiv<sup>1385</sup>\newcommand{\labelenumi}{\theenumi.}
           1386 \newcommand{\labelenumii}{\inhibitglue(\theenumii)\inhibitglue}
           1387 \newcommand{\labelenumiii}{\theenumiii.}
           1388 \newcommand{\labelenumiv}{\theenumiv.}
   \p@enumii
\p@enumn は \ref コマンドで enumerate 環境の第 n レベルの項目が参照されるときの書
  \p@enumiii
式です。これも第 2 レベルは和文用かっこにしました。
   \p@enumiv<sup>1389</sup> \renewcommand{\p@enumii}{\theenumi}
           1390 \renewcommand{\p@enumiii}{\theenumi\inhibitglue (\theenumii) }
           1391\renewcommand{\p@enumiv}{\p@enumiii\theenumiii}
```
#### ■itemize 環境

```
\labelitemi
itemize 環境の第 n レベルのラベルを作るコマンドです。
\labelitemii<sup>1392</sup>\newcommand\labelitemi{\textbullet}
\labelitemiii 1393 \newcommand\labelitemii{\normalfont\bfseries \textendash}
\labelitemiv
1395 \newcommand\labelitemiv{\textperiodcentered}
             1394 \newcommand\labelitemiii{\textasteriskcentered}
```
#### ■description 環境

description 本来の description 環境では、項目名が短いと、説明部分の頭がそれに引きずられて左に 出てしまいます。これを解決した新しい description の実装です。

1396 \newenvironment{description}{%

- 1397 \list{}{%
- 1398 \labelwidth=\leftmargin
- 1399 \labelsep=1\zw
- 1400 \advance \labelwidth by -\labelsep
- 1401 \let \makelabel=\descriptionlabel}}{\endlist}

```
\descriptionlabel description 環境のラベルを出力するコマンドです。好みに応じて #1 の前に適当な空き
            (たとえば \hspace{1\zw})を入れるのもいいと思います。
```
1402 \newcommand\*\descriptionlabel[1]{\normalfont\headfont #1\hfil}

■概要

```
abstract 概要(要旨,梗概)を出力する環境です。book クラスでは各章の初めにちょっとしたことを
       書くのに使います。titlepage オプション付きの article クラスでは、独立したページに
       出力されます。abstract 環境は元は quotation 環境で作られていましたが,quotation
       環境の右マージンをゼロにしたので, list 環境で作り直しました。
        JSPF スタイルでは実際の出力は \maketitle で行われます。
      1403 %<*book>
      1404 \newenvironment{abstract}{%
      1405 \begin{list}{}{%
      1406 \listparindent=1\zw
      1407 \itemindent=\listparindent
      1408 \rightmargin=0pt
```

```
1409 \leftmargin=5\zw}\item[]}{\end{list}\vspace{\baselineskip}}
```

```
1410 %</book>
```

```
1411 %<*article|kiyou>
```

```
1412 \newbox\@abstractbox
```

```
1413 \if@titlepage
```

```
1414 \newenvironment{abstract}{%
```

```
1415 \titlepage
```

```
1416 \null\vfil
```

```
1417 \@beginparpenalty\@lowpenalty
```

```
1418 \begin{center}%
```

```
1419 \headfont \abstractname
```

```
1420 \@endparpenalty\@M
```

```
1421 \end{center}}%
```

```
1422 {\par\vfil\null\endtitlepage}
```

```
1423 \else
```

```
1424 \newenvironment{abstract}{%
```

```
1425 \if@twocolumn
1426 \ifx\maketitle\relax
```

```
1427 \section*{\abstractname}%
```

```
1428 \else
```

```
1429 \global\setbox\@abstractbox\hbox\bgroup
```

```
1430 \begin{minipage}[b]{\textwidth}
```

```
1431 \small\parindent1\zw
```

```
1432 \begin{center}%
```

```
1433 {\headfont \abstractname\vspace{-.5em}\vspace{\z@}}%
```

```
1434 \end{center}%
```

```
1435 \list{}{%
```

```
1436 \listparindent\parindent
1437 \itemindent \listparindent
```

```
1438 \rightmargin \leftmargin}%
```

```
1439 \item\relax
```

```
1440 \fi
```

```
1441 \else
```

```
1442 \small
```

```
1443 \begin{center}%
```

```
1444 {\headfont \abstractname\vspace{-.5em}\vspace{\z@}}%
```

```
1445 \end{center}%
1446 \list{}{%
1447 \listparindent\parindent
1448 \itemindent \listparindent
1449 \rightmargin \leftmargin}%
1450 \item\relax
1451 \fi}{\if@twocolumn
1452 \ifx\maketitle\relax
1453 \else
1454 \endlist\end{minipage}\egroup
1455 \fi
1456 \else
1457 \endlist
1458 \{f_i\}1459 \{f_i\}1460 %</article|kiyou>
1461 %<*jspf>
1462 \newbox\@abstractbox
1463 \newenvironment{abstract}{%
1464 \global\setbox\@abstractbox\hbox\bgroup
1465 \begin{minipage}[b]{157\jsc@mmm}{\sffamily Abstract}\par
1466 \small
1467 \if@english \parindent6\jsc@mmm \else \parindent1\zw \fi}%
1468 {\end{minipage}\egroup}
1469 %</jspf>
```
### ■キーワード

```
keywords キーワードを準備する環境です。実際の出力は \maketitle で行われます。
       1470 %<*jspf>
       1471 %\newbox\@keywordsbox
       1472 %\newenvironment{keywords}{%
       1473 % \global\setbox\@keywordsbox\hbox\bgroup
       1474 % \begin{minipage}[b]{157\jsc@mmm}{\sffamily Keywords:}\par
       1475 % \small\parindent0\zw}%
       1476 % {\end{minipage}\egroup}
       1477 %</jspf>
```
#### ■verse 環境

verse 詩のための verse 環境です。

 \newenvironment{verse}{% 1479 \let \\=\@centercr \list{}{% \itemsep \z@ 1482 \itemindent  $-2\zeta$  %  $\overline{\pi}$ : -1.5em \listparindent\itemindent \rightmargin \z@

```
1485 \advance\leftmargin 2\zw}% 元: 1.5em
1486 \item\relax}{\endlist}
```
#### ■quotation 環境

```
quotation 段落の頭の字下げ量を 1.5em から \parindent に変えました。また,右マージンを 0 にし
         ました。
       1487 \newenvironment{quotation}{%
       1488 \list{}{%
       1489 \listparindent\parindent
       1490 \itemindent\listparindent
       1491 \rightmargin \z@}%
       1492 \item\relax}{\endlist}
        ■quote 環境
   quote quote 環境は,段落がインデントされないことを除き,quotation 環境と同じです。
       1493 \newenvironment{quote}%
       1494 {\list{}{\rightmargin\z@}\item\relax}{\endlist}
        ■定理など ltthm.dtx 参照。たとえば次のように定義します。
          \newtheorem{definition}{定義}
          \newtheorem{axiom}{公理}
          \newtheorem{theorem}{定理}
          [2001-04-26] 定理の中はイタリック体になりましたが,これでは和文がゴシック体になっ
```

```
てしまうので,\itshape を削除しました。
```
[2009-08-23] \bfseries を \headfont に直し,\labelsep を 1\zw にし,括弧を全角 にしました。

```
1495 \def\@begintheorem#1#2{\trivlist\labelsep=1\zw
1496 \item[\hskip \labelsep{\headfont #1\ #2}]}
1497 \def\@opargbegintheorem#1#2#3{\trivlist\labelsep=1\zw
1498 \item[\hskip \labelsep{\headfont #1\ #2 (#3) }]}
```
titlepage タイトルを独立のページに出力するのに使われます。

```
1499 \newenvironment{titlepage}{%
1500 %<book>
\cleardoublepage
1501 \if@twocolumn
1502 \@restonecoltrue\onecolumn
1503 \else
1504 \@restonecolfalse\newpage
1505 \fi
1506 \thispagestyle{empty}%
1507 \setcounter{page}\@ne
1508 }%
1509 {\if@restonecol\twocolumn \else \newpage \fi
```

```
1510 \if@twoside\else
1511 \setcounter{page}\@ne
1512 \fi}
```
### ■付録

```
\appendix 本文と付録を分離するコマンドです。
         1513 %<*!book>
         1514 \newcommand{\appendix}{\par
         1515 \setcounter{section}{0}%
         1516 \setcounter{subsection}{0}%
         1517 \gdef\presectionname{\appendixname}%
         1518 \gdef\postsectionname{}%
         1519 % \gdef\thesection{\@Alph\c@section}% [2003-03-02]
         1520 \gdef\thesection{\presectionname\@Alph\c@section\postsectionname}%
         1521 \gdef\thesubsection{\@Alph\c@section.\@arabic\c@subsection}}
         1522 %</!book>
         1523 %<*book>
         1524 \newcommand{\appendix}{\par
         1525 \setcounter{chapter}{0}%
         1526 \setcounter{section}{0}%
         1527 \gdef\@chapapp{\appendixname}%
         1528 \gdef\@chappos{}%
         1529 \gdef\thechapter{\@Alph\c@chapter}}
         1530 %</book>
```
# 8.4 パラメータの設定

#### ■array と tabular 環境

\arraycolsep array 環境の列間には \arraycolsep の 2 倍の幅の空きが入ります。 1531 \setlength\arraycolsep{5\jsc@mpt}

\tabcolsep tabular 環境の列間には \tabcolsep の 2 倍の幅の空きが入ります。 1532 \setlength\tabcolsep{6\jsc@mpt}

\arrayrulewidth array, tabular 環境内の罫線の幅です。

1533 \setlength\arrayrulewidth{.4\jsc@mpt}

\doublerulesep array, tabular 環境での二重罫線間のアキです。

1534 \setlength\doublerulesep{2\jsc@mpt}

#### ■tabbing 環境

\tabbingsep \' コマンドで入るアキです。

1535 \setlength\tabbingsep{\labelsep}

#### ■minipage 環境

\@mpfootins minipage 環境の脚注の \skip\@mpfootins は通常のページの \skip\footins と同じ働 きをします。

1536 \skip\@mpfootins = \skip\footins

#### ■framebox 環境

\fboxsep \fbox,\framebox で内側のテキストと枠との間の空きです。

\fboxrule \fbox,\framebox の罫線の幅です。 1537 \setlength\fboxsep{3\jsc@mpt} 1538 \setlength\fboxrule{.4\jsc@mpt}

## ■ equation と eqnarray 環境

\theequation 数式番号を出力するコマンドです。

 %<!book>\renewcommand \theequation {\@arabic\c@equation} 1540 %<\*book> \@addtoreset{equation}{chapter} \renewcommand\theequation {\ifnum \c@chapter>\z@ \thechapter.\fi \@arabic\c@equation} 1544 %</book>

\jot eqnarray の行間に余分に入るアキです。デフォルトの値をコメントアウトして示しておき ます。

1545 % \setlength\jot{3pt}

\@eqnnum 数式番号の形式です。デフォルトの値をコメントアウトして示しておきます。

\inhibitglue(\theequation)\inhibitglue のように和文かっこを使うことも可能 です。

1546 % \def\@eqnnum{(\theequation)}

amsmath パッケージを使う場合は \tagform@ を次のように修正します。

1547 % \def\tagform@#1{\maketag@@@{(\ignorespaces#1\unskip\@@italiccorr)}}

## 8.5 フロート

タイプ TYPE のフロートオブジェクトを扱うには、次のマクロを定義します。

\fps@TYPE フロートを置く位置(float placement specifier)です。 **\ftype@TYPE** フロートの番号です。2の累乗(1,2,4, ...)でなければなりません。 \ext@TYPE フロートの目次を出力するファイルの拡張子です。 \fnum@TYPE キャプション用の番号を生成するマクロです。

\@makecaption(num)(text) キャプションを出力するマクロです。(num) は \fnum@... の生成する番号, (text) はキャプションのテキストです。テキストは適当な幅の \parbox に入ります。

#### ■figure 環境

```
\c@figure 図番号のカウンタです。
  \thefigure 図番号を出力するコマンドです。
            1548 %<*!book>
            1549 \newcounter{figure}
            1550 \renewcommand \thefigure {\@arabic\c@figure}
            1551 %</!book>
           1552 %<*book>
            1553 \newcounter{figure}[chapter]
            1554 \renewcommand \thefigure
            1555 {\ifnum \c@chapter>\z@ \thechapter.\fi \@arabic\c@figure}
            1556 %</book>
 \fps@figure
figure のパラメータです。\figurename の直後に ~ が入っていましたが,ここでは外し
\ftype@figure
ました。
 \ext@figure
1557 \def\fps@figure{tbp}
\fnum@figure<sup>1558</sup> \def\ftype@figure{1}
```

```
1559 \def\ext@figure{lof}
1560 \def\fnum@figure{\figurename\nobreak\thefigure}
```
figure \* 形式は段抜きのフロートです。

```
figure*
1561 \newenvironment{figure}%
     1562 {\@float{figure}}%
     1563 {\end@float}
     1564 \newenvironment{figure*}%
     1565 {\@dblfloat{figure}}%
     1566 {\end@dblfloat}
```
#### ■table 環境

```
\c@table
表番号カウンタと表番号を出力するコマンドです。アスキー版では \thechapter. が
\thetable
\thechapter{}・ になっていますが,ここではオリジナルのままにしています。
```

```
1567 %<*!book>
1568 \newcounter{table}
1569 \renewcommand\thetable{\@arabic\c@table}
1570 %</!book>
1571 %<*book>
1572 \newcounter{table}[chapter]
1573 \renewcommand \thetable
1574 {\ifnum \c@chapter>\z@ \thechapter.\fi \@arabic\c@table}
1575 %</book>
```

```
\fps@table
table のパラメータです。\tablename の直後に ~ が入っていましたが,ここでは外しま
\ftype@table
した。
 \ext@table
1576 \def\fps@table{tbp}
\fnum@table <sup>1577</sup> \def\ftype@table{2}
          1578 \def\ext@table{lot}
         1579 \def\fnum@table{\tablename\nobreak\thetable}
     table
* は段抜きのフロートです。
     table*
1580 \newenvironment{table}%
         1581 {\@float{table}}%
         1582 {\end@float}
         1583 \newenvironment{table*}%
         1584 {\@dblfloat{table}}%
         1585 {\end@dblfloat}
           8.6 キャプション
```
\@makecaption \caption コマンドにより呼び出され,実際にキャプションを出力するコマンドです。第 1 引数はフロートの番号, 第2引数はテキストです。

\abovecaptionskip それぞれキャプションの前後に挿入されるスペースです。\belowcaptionskip が 0 になっ \belowcaptionskip ていましたので,キャプションを表の上につけた場合にキャプションと表がくっついてしま うのを直しました。

```
1586 \newlength\abovecaptionskip
1587 \newlength\belowcaptionskip
1588\setlength\abovecaptionskip{5\jsc@mpt} % 元: 10\p@
1589 \setlength\belowcaptionskip{5\jsc@mpt} % 元: 0\p@
```
実際のキャプションを出力します。オリジナルと異なり,文字サイズを \small にし,キャ プションの幅を 2cm 狭くしました。

[2003-11-05] ロジックを少し変えてみました。

[2015-05-26] listings パッケージを使うときに title を指定すると次のエラーが出るの を修正。

! Missing number, treated as zero.

```
1590 % <*! jspf>
```
1591 % \long\def\@makecaption#1#2{{\small

- 1592 % \advance\leftskip10\jsc@mmm
- 1593 % \advance\rightskip10\jsc@mmm
- 1594 % \vskip\abovecaptionskip
- 1595 % \sbox\@tempboxa{#1{\hskip1\zw}#2}%
- 1596 % \ifdim \wd\@tempboxa >\hsize
- 1597 % #1{\hskip1\zw}#2\par
- 1598 % \else

```
1599 % \global \@minipagefalse
```

```
1600 % \hb@xt@\hsize{\hfil\box\@tempboxa\hfil}%
1601 \% \fi
1602 % \vskip\belowcaptionskip}}
1603 \long\def\@makecaption#1#2{{\small
1604 \advance\leftskip .0628\linewidth
1605 \advance\rightskip .0628\linewidth
1606 \vskip\abovecaptionskip
1607 \sbox\@tempboxa{#1{\hskip1\zw}#2}%
1608 \ifdim \wd\@tempboxa <\hsize \centering \fi
1609 #1{\hskip1\zw}#2\par
1610 \vskip\belowcaptionskip}}
1611 %</! jspf>
1612 %<*jspf>
1613 \long\def\@makecaption#1#2{%
1614 \vskip\abovecaptionskip
1615 \sbox\@tempboxa{\small\sffamily #1\quad #2}%
1616 \ifdim \wd\@tempboxa >\hsize
1617 {\small\sffamily
1618 \list{#1}{%
1619 \renewcommand{\makelabel}[1]{##1\hfil}
1620 \itemsep \zQ
1621 \itemindent \z@
1622 \labelsep \z@
1623 \labelwidth 11\jsc@mmm
1624 \listparindent\z@
1625 \leftmargin 11\jsc@mmm}\item\relax #2\endlist}
1626 \else
1627 \global \@minipagefalse
1628 \hb@xt@\hsize{\hfil\box\@tempboxa\hfil}%
1629 \fi
1630 \vskip\belowcaptionskip}
1631 %</jspf>
```
# 9 フォントコマンド

ここでは LATEX 2.09 で使われていたコマンドを定義します。これらはテキストモードと数 式モードのどちらでも動作します。これらは互換性のためのもので,できるだけ \text... と \math... を使ってください。

[2016-07-15] KOMA-Script 中の \scr@DeclareOldFontCommand に倣い,これらの命令 を使うときには警告を発することにしました。

[2016-07-16] 警告を最初の一回だけ発することにしました。また,例外的に警告を出さな いようにするスイッチも付けます。

### \if@jsc@warnoldfontcmd

 $\ell$ gjsc@warnoldfontcmdexception 1632 \newif\if@jsc@warnoldfontcmd 1633 \@jsc@warnoldfontcmdtrue

```
1634 \newif\if@jsc@warnoldfontcmdexception
1635 \@jsc@warnoldfontcmdexceptionfalse
```
#### \jsc@DeclareOldFontCommand

```
1636 \newcommand*{\jsc@DeclareOldFontCommand}[3]{%
   1637 \DeclareOldFontCommand{#1}{%
  1638 \jsc@warnoldfontcmd{#1}#2%
  1639 }{%
  1640 \jsc@warnoldfontcmd{#1}#3%
  1641 }%
  1642 }
  1643 \DeclareRobustCommand*{\jsc@warnoldfontcmd}[1]{%
  1644 \if@jsc@warnoldfontcmdexception\else\if@jsc@warnoldfontcmd
  1645 \ClassWarning{\jsc@clsname}{%
  1646 deprecated old font command `\string#1' used.\MessageBreak
  1647 You should note, that since 1994 LaTeX2e provides a\MessageBreak
  1648 new font selection scheme called NFSS2 with several\MessageBreak
  1649 new, combinable font commands. This \jsc@clsname\MessageBreak
  1650 class has defined the old font commands like\MessageBreak
  1651 `\string#1' only for compatibility%
  1652 }%
  1653 \global\@jsc@warnoldfontcmdfalse
  1654 \fi\fi
  1655 }
\mc
フォントファミリを変更します。
\gt 1656 \jsc@DeclareOldFontCommand{\mc}{\normalfont\mcfamily}{\mathmc}
\rm 1657\jsc@DeclareOldFontCommand{\gt}{\normalfont\gtfamily}{\mathgt}
```

```
\sf<sub>1659</sub>\jsc@DeclareOldFontCommand{\sf}{\normalfont\sffamily}{\mathsf}
\tt
1660 \jsc@DeclareOldFontCommand{\tt}{\normalfont\ttfamily}{\mathtt}
   1658\jsc@DeclareOldFontCommand{\rm}{\normalfont\rmfamily}{\mathrm}
```
\bf ボールドシリーズにします。通常のミーディアムシリーズに戻すコマンドは \mdseries です。

1661\jsc@DeclareOldFontCommand{\bf}{\normalfont\bfseries}{\mathbf}

```
\it
フォントシェイプを変えるコマンドです。斜体とスモールキャップスは数式中では何もしま
\sl
せん(警告メッセージを出力します)。通常のアップライト体に戻すコマンドは \upshape
\sc
です。
```

```
1662\jsc@DeclareOldFontCommand{\it}{\normalfont\itshape}{\mathit}
1663\jsc@DeclareOldFontCommand{\sl}{\normalfont\slshape}{\@nomath\sl}
1664 \jsc@DeclareOldFontCommand{\sc}{\normalfont\scshape}{\@nomath\sc}
```

```
\cal
数式モード以外では何もしません(警告を出します)。
```

```
\mit
1665 \DeclareRobustCommand*{\cal}{\@fontswitch\relax\mathcal}
    1666 \DeclareRobustCommand*{\mit}{\@fontswitch\relax\mathnormal}
```
## 10 相互参照

## 10.1 目次の類

\section コマンドは .toc ファイルに次のような行を出力します。

\contentsline{section}{タイトル}{ページ}

たとえば \section に見出し番号が付く場合,上の「タイトル」は

\numberline{番号}{見出し}

となります。この「番号」は \thesection コマンドで生成された見出し番号です。 figure 環境の \caption コマンドは .lof ファイルに次のような行を出力します。

\contentsline{figure}{\numberline{番号}{キャプション}{ページ}

この「番号」は \thefigure コマンドで生成された図番号です。

table 環境も同様です。

\contentsline{...} は \10... というコマンドを実行するので、あらかじめ \l@chapter,\l@section,\l@figure などを定義しておかなければなりません。これ らの多くは \@dottedtocline コマンドを使って定義します。これは

\@dottedtocline{レベル}{インデント}{幅}{タイトル}{ページ}

という書式です。

- レベル この値が tocdepth 以下のときだけ出力されます。\chapter はレベル 0,\section はレベル 1,等々です。
- インデント 左側の字下げ量です。
- 幅 「タイトル」に \numberline コマンドが含まれる場合,節番号が入る箱の幅です。
- \@pnumwidth ページ番号の入る箱の幅です。
- \@tocrmarg 右マージンです。\@tocrmarg ≥ \@pnumwidth とします。

\@dotsep 点の間隔です(単位 mu)。

\c@tocdepth 目次ページに出力する見出しレベルです。元は article で 3,その他で 2 でしたが,ここ では一つずつ減らしています。

- 1667 \newcommand\@pnumwidth{1.55em}
- 1668 \newcommand\@tocrmarg{2.55em}

1669 \newcommand\@dotsep{4.5}

- 1670 %<!book>\setcounter{tocdepth}{2}
- 1671 %<br />book>\setcounter{tocdepth}{1}

■目次

\tableofcontents 目次を生成します。

```
\jsc@tocl@width [2013-12-30] \prechaptername などから見積もった目次のラベルの長さです。(by ts)
              1672 \newdimen\jsc@tocl@width
              1673 \newcommand{\tableofcontents}{%
              1674 %<*book>
              1675 \settowidth\jsc@tocl@width{\headfont\prechaptername\postchaptername}%
              1676 \settowidth\@tempdima{\headfont\appendixname}%
              1677 \ifdim\jsc@tocl@width<\@tempdima \setlength\jsc@tocl@width{\@tempdima}\fi
              1678 \ifdim\jsc@tocl@width<2\zw \divide\jsc@tocl@width by 2 \advance\jsc@tocl@width 1\zw\fi
              1679 \if@twocolumn
              1680 \@restonecoltrue\onecolumn
              1681 \else
              1682 \@restonecolfalse
              1683 \setminusfi
              1684 \chapter*{\contentsname}%
              1685 \@mkboth{\contentsname}{}%
              1686 %</book>
              1687 %<*!book>
              1688 \settowidth\jsc@tocl@width{\headfont\presectionname\postsectionname}%
              1689 \settowidth\@tempdima{\headfont\appendixname}%
              1690 \ifdim\jsc@tocl@width<\@tempdima\relax\setlength\jsc@tocl@width{\@tempdima}\fi
              1691 \ifdim\jsc@tocl@width<2\zw \divide\jsc@tocl@width by 2 \advance\jsc@tocl@width 1\zw\fi
              1692 \section*{\contentsname}%
              1693 \@mkboth{\contentsname}{\contentsname}%
              1694 %</!book>
              1695 \@starttoc{toc}%
              1696 %<book> \if@restonecol\twocolumn\fi
              1697 }
       \l@part 部の目次です。
              1698 \newcommand*{\l@part}[2]{%
              1699 \ifnum \c@tocdepth >-2\relax
              1700 %<!book> \addpenalty\@secpenalty
              1701 %<book>
\addpenalty{-\@highpenalty}%
              1702 \addvspace{2.25em \@plus\jsc@mpt}%
              1703 \begingroup
              1704 \parindent \z0
              1705 % \@pnumwidth should be \@tocrmarg
              1706 % \rightskip \@pnumwidth
              1707 \rightskip \@tocrmarg
              1708 \parfillskip -\rightskip
              1709 {\leavevmode
              1710 \large \headfont
              1711 \setlength\@lnumwidth{4\zw}%
              1712 #1\hfil \hb@xt@\@pnumwidth{\hss #2}}\par
              1713 \nobreak
              1714 %<book>
\global\@nobreaktrue
              1715 %<book> \everypar{\global\@nobreakfalse\everypar{}}%
```

```
1716 \endgroup
         1717 \fi}
\l@chapter 章の目次です。\@lnumwidth を 4.683\zw に増やしました。
            [2013-12-30] \@lnumwidth を \jsc@tocl@width から決めるようにしてみました。(by
          ts)
         1718 %<*book>
         1719 \newcommand*{\l@chapter}[2]{%
         1720 \ifnum \c@tocdepth >\m@ne
         1721 \addpenalty{-\@highpenalty}%
         1722 \addvspace{1.0em \@plus\jsc@mpt}
         1723 % \vskip 1.0em \@plus\p@ % book.cls では↑がこうなっている
         1724 \begingroup
         1725 \partial \Omega1726 % \rightskip\@pnumwidth
         1727 \rightskip\@tocrmarg
         1728 \parfillskip-\rightskip
         1729 \leavevmode\headfont
         1730 % \if@english\setlength\@lnumwidth{5.5em}\else\setlength\@lnumwidth{4.683\zw}\fi
         1731 \setlength\@lnumwidth{\jsc@tocl@width}\advance\@lnumwidth 2.683\zw
         1732 \advance\leftskip\@lnumwidth \hskip-\leftskip
         1733 #1\nobreak\hfil\nobreak\hbox to\@pnumwidth{\hss#2}\par
         1734 \penalty\@highpenalty
         1735 \endgroup
         1736 \fi}
         1737 %</book>
\l@section 節の目次です。
         1738 %<*!book>
         1739 \newcommand*{\l@section}[2]{%
         1740 \ifnum \c@tocdepth >\z@
         1741 \addpenalty{\@secpenalty}%
         1742 \addvspace{1.0em \@plus\jsc@mpt}%
         1743 \begingroup
         1744 \parindent\z@
         1745 % \rightskip\@pnumwidth
         1746 \rightskip\@tocrmarg
         1747 \parfillskip-\rightskip
         1748 \leavevmode\headfont
         1749 %\setlength\@lnumwidth{4\zw}% 元 1.5em [2003-03-02]
         1750 \setlength\@lnumwidth{\jsc@tocl@width}\advance\@lnumwidth 2\zw
         1751 \advance\leftskip\@lnumwidth \hskip-\leftskip
         1752 #1\nobreak\hfil\nobreak\hbox to\@pnumwidth{\hss#2}\par
         1753 \endgroup
         1754 \fi}
         1755 %</!book>
            インデントと幅はそれぞれ 1.5em,2.3em でしたが,1\zw,3.683\zw に変えました。
         1756 % <br />
book> % \newcommand*{\l@section}{\@dottedtocline{1}{1\zw}{3.683\zw}}
```

```
61
```

```
[2013-12-30] 上のインデントは \jsc@tocl@width から決めるようにしました。(by ts)
  \l@subsection
さらに下位レベルの目次項目の体裁です。あまり使ったことがありませんので,要修正かも
\l@subsubsection
   \l@paragraph
 \l@subparagraph
1757 %<*!book>
               しれません。
                  [2013-12-30] ここも \jsc@tocl@width から決めるようにしてみました。(by ts)
              1758 % \newcommand*{\l@subsection} {\@dottedtocline{2}{1.5em}{2.3em}}
              1759 % \newcommand*{\l@subsubsection}{\@dottedtocline{3}{3.8em}{3.2em}}
              1760 % \newcommand*{\l@paragraph} {\@dottedtocline{4}{7.0em}{4.1em}}
              1761 % \newcommand*{\l@subparagraph} {\@dottedtocline{5}{10em}{5em}}
              1762 %
              1763 % \newcommand*{\l@subsection} {\@dottedtocline{2}{1\zw}{3\zw}}
              1764 % \newcommand*{\l@subsubsection}{\@dottedtocline{3}{2\zw}{3\zw}}
              1765 % \newcommand*{\l@paragraph} {\@dottedtocline{4}{3\zw}{3\zw}}
              1766 % \newcommand*{\l@subparagraph} {\@dottedtocline{5}{4\zw}{3\zw}}
              1767 %
              1768 \newcommand*{\l@subsection}{%
              1769 \@tempdima\jsc@tocl@width \advance\@tempdima -1\zw
              1770 \@dottedtocline{2}{\@tempdima}{3\zw}}
              1771 \newcommand*{\l@subsubsection}{%
              1772 \@tempdima\jsc@tocl@width \advance\@tempdima 0\zw
              1773 \@dottedtocline{3}{\@tempdima}{4\zw}}
              1774 \newcommand*{\l@paragraph}{%
              1775 \@tempdima\jsc@tocl@width \advance\@tempdima 1\zw
              1776 \@dottedtocline{4}{\@tempdima}{5\zw}}
              1777 \newcommand*{\l@subparagraph}{%
              1778 \@tempdima\jsc@tocl@width \advance\@tempdima 2\zw
              1779 \@dottedtocline{5}{\@tempdima}{6\zw}}
              1780 %</!book>
              1781 % <* book>
              1782 % \newcommand*{\l@subsection} {\@dottedtocline{2}{3.8em}{3.2em}}
              1783 % \newcommand*{\l@subsubsection}{\@dottedtocline{3}{7.0em}{4.1em}}
              1784 % \newcommand*{\l@paragraph} {\@dottedtocline{4}{10em}{5em}}
              1785 % \newcommand*{\l@subparagraph} {\@dottedtocline{5}{12em}{6em}}
              1786 \newcommand*{\l@section}{%
              1787 \@tempdima\jsc@tocl@width \advance\@tempdima -1\zw
              1788 \@dottedtocline{1}{\@tempdima}{3.683\zw}}
              1789 \newcommand*{\l@subsection}{%
              1790 \@tempdima\jsc@tocl@width \advance\@tempdima 2.683\zw
              1791 \@dottedtocline{2}{\@tempdima}{3.5\zw}}
              1792 \newcommand*{\l@subsubsection}{%
              1793 \@tempdima\jsc@tocl@width \advance\@tempdima 6.183\zw
              1794 \@dottedtocline{3}{\@tempdima}{4.5\zw}}
              1795 \newcommand*{\l@paragraph}{%
              1796 \@tempdima\jsc@tocl@width \advance\@tempdima 10.683\zw
              1797 \@dottedtocline{4}{\@tempdima}{5.5\zw}}
              1798 \newcommand*{\l@subparagraph}{%
              1799 \@tempdima\jsc@tocl@width \advance\@tempdima 16.183\zw
```
1800 \@dottedtocline{5}{\@tempdima}{6.5\zw}} 1801 %</book>

\numberline 欧文版 LATEX では \numberline{...} は幅 \@tempdima の箱に左詰めで出力する命令で

\@lnumwidth すが,アスキー版では \@tempdima の代わりに \@lnumwidth という変数で幅を決めるよう に再定義しています。後続文字が全角か半角かでスペースが変わらないように \hspace を 入れておきました。

> \newdimen\@lnumwidth \def\numberline#1{\hb@xt@\@lnumwidth{#1\hfil}\hspace{0pt}}

\@dottedtocline LATFX本体 (ltsect.dtx 参照) での定義と同じですが, \@tempdima を \@lnumwidth に 変えています。

\def\@dottedtocline#1#2#3#4#5{\ifnum #1>\c@tocdepth \else

- \vskip \z@ \@plus.2\jsc@mpt
- {\leftskip #2\relax \rightskip \@tocrmarg \parfillskip -\rightskip
- \parindent #2\relax\@afterindenttrue
- \interlinepenalty\@M
- \leavevmode
- \@lnumwidth #3\relax
- \advance\leftskip \@lnumwidth \null\nobreak\hskip -\leftskip
- {#4}\nobreak
- 1813 \leaders\hbox{\$\m@th \mkern \@dotsep mu\hbox{.}\mkern \@dotsep
- mu\$}\hfill \nobreak\hb@xt@\@pnumwidth{%
- 1815 \hfil\normalfont \normalcolor #5}\par}\fi}

■図目次と表目次

\listoffigures 図目次を出力します。

```
1816 \newcommand{\listoffigures}{%
1817 %<*book>
1818 \if@twocolumn\@restonecoltrue\onecolumn
1819 \else\@restonecolfalse\fi
1820 \chapter*{\listfigurename}%
1821 \@mkboth{\listfigurename}{}%
1822 %</book>
1823 %<*!book>
1824 \section*{\listfigurename}%
1825 \@mkboth{\listfigurename}{\listfigurename}%
1826 %</!book>
1827 \@starttoc{lof}%
1828 %<br />
Mook> \if@restonecol\twocolumn\fi
1829 }
```
\l@figure 図目次の項目を出力します。

\newcommand\*{\l@figure}{\@dottedtocline{1}{1\zw}{3.683\zw}}

\listoftables 表目次を出力します。

\newcommand{\listoftables}{%

```
1832 %<*book>
1833 \if@twocolumn\@restonecoltrue\onecolumn
1834 \else\@restonecolfalse\fi
1835 \chapter*{\listtablename}%
1836 \@mkboth{\listtablename}{}%
1837 %</book>
1838 %<*!book>
1839 \section*{\listtablename}%
1840 \@mkboth{\listtablename}{\listtablename}%
1841 %</!book>
1842 \@starttoc{lot}%
1843 %<book> \if@restonecol\twocolumn\fi
1844 }
```
\l@table 表目次は図目次と同じです。

1845 \let\l@table\l@figure

# 10.2 参考文献

\bibindent オープンスタイルの参考文献で使うインデント幅です。元は 1.5em でした。

1846 \newdimen\bibindent 1847 \setlength\bibindent{2\zw}

thebibliography 参考文献リストを出力します。

[2016-07-16] LATEX 2.09 で使われていたフォントコマンドの警告を,文献スタイル(.bst) ではよく \bf がいまだに用いられることが多いため,thebibliography 環境内では例外的 に出さないようにしました。

```
1848 \newenvironment{thebibliography}[1]{%
1849 \global\@jsc@warnoldfontcmdexceptiontrue
1850 \global\let\presectionname\relax
1851 \global\let\postsectionname\relax
1852 %<article|jspf> \section*{\refname}\@mkboth{\refname}{\refname}%
1853 %<*kiyou>
1854 \vspace{1.5\baselineskip}
1855 \subsubsection*{\refname}\@mkboth{\refname}{\refname}%
1856 \vspace{0.5\baselineskip}
1857 %</kiyou>
1858 %<br/>book> \chapter*{\bibname}\@mkboth{\bibname}{}%
1859 %<br/> \label{thm:1} \qquad1860 \list{\@biblabel{\@arabic\c@enumiv}}%
1861 {\settowidth\labelwidth{\@biblabel{#1}}%
1862 \leftmargin\labelwidth
1863 \advance\leftmargin\labelsep
1864 \@openbib@code
1865 \usecounter{enumiv}%
1866 \let\p@enumiv\@empty
1867 \renewcommand\theenumiv{\@arabic\c@enumiv}}%
```

```
1868 %<kiyou> \small
1869 \sloppy
1870 \clubpenalty4000
1871 \@clubpenalty\clubpenalty
1872 \widowpenalty4000%
1873 \sfcode \.\@m}
1874 {\def\@noitemerr
1875 {\@latex@warning{Empty `thebibliography' environment}}%
1876 \endlist
1877 \global\@jsc@warnoldfontcmdexceptionfalse}
```
\newblock \newblock はデフォルトでは小さなスペースを生成します。

1878 \newcommand{\newblock}{\hskip .11em\@plus.33em\@minus.07em}

\@openbib@code \@openbib@code はデフォルトでは何もしません。この定義は openbib オプションによっ て変更されます。

1879 \let\@openbib@code\@empty

```
\@biblabel \bibitem[...] のラベルを作ります。ltbibl.dtx の定義の半角 || を全角 [] に変え, 余
       分なスペースが入らないように \inhibitglue ではさみました。とりあえずコメントアウ
       トしておきますので,必要に応じて生かしてください。
```

```
1880 % \def\@biblabel#1{\inhibitglue [#1] \inhibitglue}
```
\cite 文献の番号を出力する部分は ltbibl.dtx で定義されていますが,コンマとかっこを和文

```
\@cite
フォントにするには次のようにします。とりあえずコメントアウトしておきましたので,必
```

```
\@citex
要に応じて生かしてください。かっこの前後に入るグルーを \inhibitglue で取っていま
     すので、オリジナル同様, Knuth~\cite{knu}』のように半角空白で囲んでください。
```

```
1881 % \def\@citex[#1]#2{%
```
- 1882 % \let\@citea\@empty
- 1883 % \@cite{\@for\@citeb:=#2\do
- 1884 % {\@citea\def\@citea{,\inhibitglue\penalty\@m\ }%
- 1885 % \edef\@citeb{\expandafter\@firstofone\@citeb}%
- 1886 % \if@filesw\immediate\write\@auxout{\string\citation{\@citeb}}\fi
- 1887 % \@ifundefined{b@\@citeb}{\mbox{\normalfont\bfseries ?}%
- 1888 % \G@refundefinedtrue
- 1889 % \@latex@warning
- 1890 % {Citation `\@citeb' on page \thepage \space undefined}}%
- 1891 % {\hbox{\csname b@\@citeb\endcsname}}}}{#1}}
- 1892 % \def\@cite#1#2{\inhibitglue [{#1\if@tempswa , #2\fi}] \inhibitglue}

引用番号を上ツキの 1) のようなスタイルにするには次のようにします。\cite の先頭に

\unskip を付けて先行のスペース(~ も)を帳消しにしています。

```
1893 % \DeclareRobustCommand\cite{\unskip
```

```
1894 % \@ifnextchar [{\@tempswatrue\@citex}{\@tempswafalse\@citex[]}}
```

```
1895 % \def\@cite#1#2{$^{\hbox{\scriptsize{#1\if@tempswa
```

```
1896 %, \inhibitglue\ #2\{fi}\ }}$}
```
## 10.3 索引

```
theindex 2〜3 段組の索引を作成します。最後が偶数ページのときにマージンがずれる現象を直しまし
        た(Thanks: 藤村さん)。
       1897 \newenvironment{theindex}{% 索引を 3 段組で出力する環境
       1898 \if@twocolumn
       1899 \onecolumn\@restonecolfalse
       1900 \else
       1901 \clearpage\@restonecoltrue
       1902 \fi
       1903 \columnseprule.4pt \columnsep 2\zw
       1904 \ifx\multicols\@undefined
       1905 %<br/>book> \twocolumn[\@makeschapterhead{\indexname}%
       1906 %<br/>book> \addcontentsline{toc}{chapter}{\indexname}] %
       1907 %<!book> \def\presectionname{}\def\postsectionname{}%
       1908 %<!book> \twocolumn[\section*{\indexname}]%
       1909 \else
       1910 \ifdim\textwidth<\fullwidth
       1911 \setlength{\evensidemargin}{\oddsidemargin}
       1912 \setlength{\textwidth}{\fullwidth}
       1913 \setlength{\linewidth}{\fullwidth}
       1914 %<br/>book> \begin{multicols}{3}[\chapter*{\indexname}%
       1915 %<br/>book> \addcontentsline{toc}{chapter}{\indexname}]<
       1916 %<!book> \def\presectionname{}\def\postsectionname{}%
       1917 %<!book> \begin{multicols}{3}[\section*{\indexname}]%
       1918 \else
       1919 %<br/>begin{multicols}{2}[\chapter*{\indexname}%
       1920 %<br/>book> \addcontentsline{toc}{chapter}{\indexname}]</
       1921 %<!book> \def\presectionname{}\def\postsectionname{}%
       1922 %<!book> \begin{multicols}{2}[\section*{\indexname}]%
       1923 \setminusfi
       1924 \fi
       1925 %<br />book> \@mkboth{\indexname}{}%
       1926 %<!book> \@mkboth{\indexname}{\indexname}%
       1927 \plainifnotempty % \thispagestyle{plain}
       1928 \parindent\z@
       1929 \parskip\z@ \@plus .3\jsc@mpt\relax
       1930 \let\item\@idxitem
       1931 \raggedright
       1932 \footnotesize\narrowbaselines
       1933 }{
       1934 \ifx\multicols\@undefined
       1935 \if@restonecol\onecolumn\fi
       1936 \else
       1937 \end{multicols}
       1938 \fi
       1939 \clearpage
```
1940 }

```
\@idxitem
索引項目の字下げ幅です。\@idxitem は \item の項目の字下げ幅です。
  \subitem
1941 \newcommand{\@idxitem}{\par\hangindent 4\zw} % 元 40pt
\subsubitem<sup>1942</sup> \newcommand{\subitem}{\@idxitem \hspace*{2\zw}} % 元 20pt
          1943 \newcommand{\subsubitem}{\@idxitem \hspace*{3\zw}} % \bar{\pi} 30pt
\indexspace 索引で先頭文字ごとのブロックの間に入るスペースです。
          1944 \newcommand{\indexspace}{\par \vskip 10\jsc@mpt \@plus5\jsc@mpt \@minus3\jsc@mpt\relax}
  \seename
索引の \see,\seealso コマンドで出力されるものです。デフォルトはそれぞれ see,see also
  \alsoname
という英語ですが,ここではとりあえず両方とも「→」に変えました。⇒($\Rightarrow$)
           などでもいいでしょう。
          1945 \newcommand\seename{\if@english see\else \rightarrow \fi}
          1946 \newcommand\alsoname{\if@english see also\else \rightarrow \fi}
```
## 10.4 脚注

\footnote 和文の句読点・閉じかっこ類の直後で用いた際に余分なアキが入るのを防ぐため, \footnotemark \inhibitglue を入れることにします。

> \let\footnotes@ve=\footnote \def\footnote{\inhibitglue\footnotes@ve} \let\footnotemarks@ve=\footnotemark \def\footnotemark{\inhibitglue\footnotemarks@ve}

```
\@makefnmark 脚注番号を付ける命令です。ここでは脚注番号の前に記号 ∗ を付けています。「注 1」の形式に
          するには \textasteriskcentered を 注 \kern0.1em にしてください。\@xfootnotenext
           と合わせて,もし脚注番号が空なら記号も出力しないようにしてあります。
            [2002-04-09] インプリメントの仕方を変えたため消しました。
            [2013-04-23] 新しい pTFX では脚注番号のまわりにスペースが入りすぎることを防ぐた
          め,北川さんのパッチ [qa:57090] を取り込みました。
            [2013-05-14] plcore.ltx に倣った形に書き直しました(Thanks: 北川さん)。
            [2014-07-02 LTJ] \ifydir を使わない形に書換えました。
            [2016-07-11] コミュニティ版 pLATFX の変更に追随しました (Thanks: 角藤さん)。
         1951 \renewcommand\@makefnmark{%
         1952 \unless\ifnum\ltjgetparameter{direction}=3
         1953 \hbox{}\hbox{\@textsuperscript{\normalfont\@thefnmark}}\hbox{}%
         1954 \else\hbox{\yoko \@textsuperscript{\normalfont\@thefnmark}}\fi}
\thefootnote 脚注番号に * 印が付くようにしました。ただし,番号がゼロのときは * 印も脚注番号も付
           きません。
            [2003-08-15] \textasteriskcentered ではフォントによって下がりすぎるので変更しま
           した。
         1955 \def\thefootnote{\ifnum\c@footnote>\z@\leavevmode\lower.5ex\hbox{*}\@arabic\c@footnote\fi}
```

```
「注 1」の形式にするには次のようにしてください。
```
% \def\thefootnote{\ifnum\c@footnote>\z@注 \kern0.1\zw\@arabic\c@footnote\fi}

\footnoterule 本文と脚注の間の罫線です。

- \renewcommand{\footnoterule}{%
- \kern-3\jsc@mpt
- \hrule width .4\columnwidth height 0.4\jsc@mpt
- \kern 2.6\jsc@mpt}

\c@footnote 脚注番号は章ごとにリセットされます。

```
1961 %<br/>book>\@addtoreset{footnote}{chapter}
```

```
\@footnotetext 脚注で \verb が使えるように改変してあります。Jeremy Gibbons, TFX and TUG NEWS,
             Vol. 2, No. 4 (1993), p. 9)
```
\long\def\@footnotetext{%

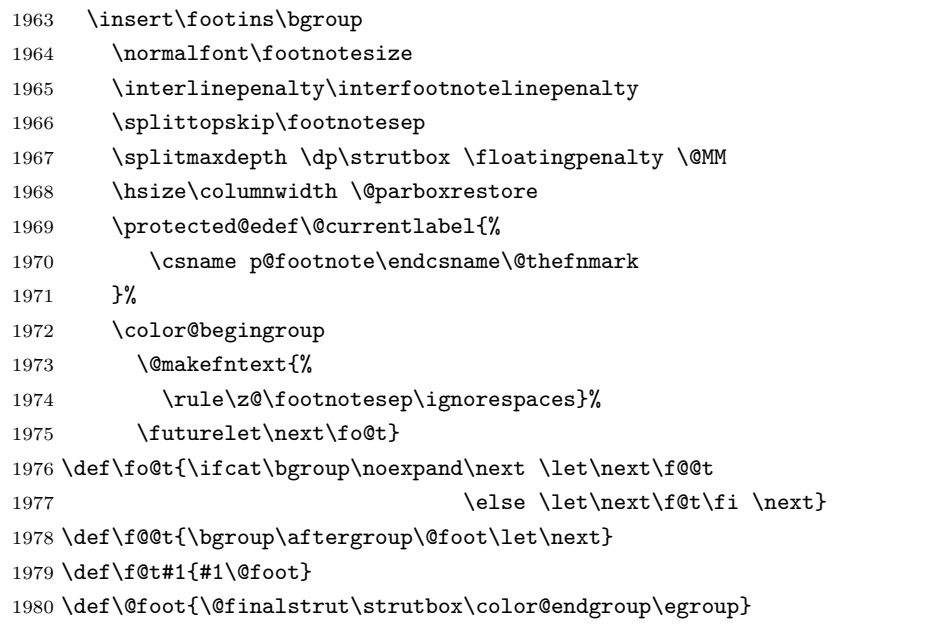

```
\@makefntext 実際に脚注を出力する命令です。\@makefnmark は脚注の番号を出力する命令です。ここで
        は脚注が左端から一定距離に来るようにしてあります。
```
\newcommand\@makefntext[1]{%

```
1982 \advance\leftskip 3\zw
```
\parindent 1\zw

```
1984 \noindent
```
\llap{\@makefnmark\hskip0.3\zw}#1}

\@xfootnotenext 最初の \footnotetext{...} は番号が付きません。著者の所属などを脚注の欄に書くとき に便利です。

> すでに \footnote を使った後なら \footnotetext[0]{...} とすれば番号を付けない 脚注になります。ただし,この場合は脚注番号がリセットされてしまうので,工夫が必要 です。

```
[2002-04-09] インプリメントの仕方を変えたため消しました。
1986 % \def\@xfootnotenext[#1]{%
1987 % \begingroup
1988 % \ifnum#1>\z@
1989 % \csname c@\@mpfn\endcsname #1\relax
1990 % \unrestored@protected@xdef\@thefnmark{\thempfn}%
1991 % \else
1992 % \unrestored@protected@xdef\@thefnmark{}%
1993 % \fi
1994 % \endgroup
1995 % \@footnotetext}
```
# 段落の頭へのグルー挿入禁止

段落頭のかぎかっこなどを見かけ 1 字半下げから全角 1 字下げに直します。

[2012-04-24 LTJ] LuaTEX-ja では JFM に段落開始時の括弧類の字下げ幅をコントロー ルする機能がありますが、\item 直後ではラベル用のボックスが段落先頭になるため、うま く働きませんでした。形を変えて復活させます。

```
\item 命令の直後です。
```

```
1996 \protected\def\@inhibitglue{\directlua{luatexja.jfmglue.create_beginpar_node()}}
1997 \def\@item[#1]{%
```

```
1998 \if@noparitem
1999 \@donoparitem
2000 \else
2001 \if@inlabel
2002 \indent \par
2003 \qquad \text{if}2004 \ifhmode
2005 \unskip\unskip \par
2006 \fi
2007 \if@newlist
2008 \if@nobreak
2009 \@nbitem
2010 \else
2011 \addpenalty\@beginparpenalty
2012 \addvspace\@topsep
2013 \addvspace{-\parskip}%
2014 \fi
2015 \else
2016 \addpenalty\@itempenalty
2017 \addvspace\itemsep
2018 \fi
2019 \global\@inlabeltrue
2020 \fi
2021 \everypar{%
2022 \@minipagefalse
```

```
2023 \global\@newlistfalse
2024 \if@inlabel
2025 \global\@inlabelfalse
2026 {\setbox\z@\lastbox
2027 \ifvoid\z@
2028 \kern-\itemindent
2029 \fi}%
2030 \box\@labels
2031 \penalty\z@
2032 \fi
2033 \if@nobreak
2034 \@nobreakfalse
2035 \clubpenalty \@M
2036 \else
2037 \clubpenalty \@clubpenalty
2038 \everypar{}%
2039 \fi\@inhibitglue}%
2040 \if@noitemarg
2041 \@noitemargfalse
2042 \if@nmbrlist
2043 \refstepcounter\@listctr
2044 \fi
2045 \fi
2046 \sbox\@tempboxa{\makelabel{#1}}%
2047 \global\setbox\@labels\hbox{%
2048 \unhbox\@labels
2049 \hskip \itemindent
2050 \hskip -\labelwidth
2051 \hskip -\labelsep
2052 \ifdim \wd\@tempboxa >\labelwidth
2053 \box\@tempboxa
2054 \else
2055 \hbox to\labelwidth {\unhbox\@tempboxa}%
2056 \fi
2057 \hskip \labelsep}%
2058 \ignorespaces}
```
\@gnewline についてはちょっと複雑な心境です。もともとの pLATFX 2g は段落の頭にグ ルーが入る方で統一されていました。しかし \\ の直後にはグルーが入らず, 不統一でした。 そこで\\の直後にもグルーを入れるように直していただいた経緯があります。しかし、こ こでは逆にグルーを入れない方で統一したいので、また元に戻してしまいました。

しかし単に戻すだけでも駄目みたいなので,ここでも最後にグルーを消しておきます。

```
2059 \def\@gnewline #1{%
```
- \ifvmode
- \@nolnerr
- \else
- 2063 \unskip \reserved@e {\reserved@f#1}\nobreak \hfil \break \null
- \inhibitglue \ignorespaces

\fi}

# いろいろなロゴ

LATEX 関連のロゴを作り直します。

```
[2016-07-14] ロゴの定義は jslogo パッケージに移転しました。後方互換のため,
jsclasses ではデフォルトでこれを読み込みます。
```

```
nojslogo オプションが指定されている場合は読み込みません。
```
[2016-07-21 LTJ] jsclasses と LuaTFX-ja の更新タイミングが一致しない可能性を考慮 し,jslogo パッケージが存在しない場合は旧来の定義をそのまま使うことにしました。

```
2066 \IfFileExists{jslogo.sty}{}{\@jslogofalse}%
```

```
2067 \if@jslogo
```

```
2068 \RequirePackage{jslogo}
```

```
2069 \def\ 小{\jslg@small}
```

```
2070 \def\ 上小{\jslg@uppersmall}
```

```
2071 \else
```
以下は jslogo パッケージがない場合の定義です。

\ 小 文字を小さめに出したり上寄りに小さめに出したりする命令です。

```
\ 上小
2072 \def\ 小#1{\hbox{$\m@th$%
```

```
2073 \csname S@\f@size\endcsname
```

```
2074 \fontsize\sf@size\z@
```

```
2075 \math@fontsfalse\selectfont
```

```
2076 #1}}
```

```
2077\def\ \pm \frac{{\sbox{x20 T}\vbox{x} \thinspace\{1\}}{\rbox{x}}
```
[2003-06-12] Palatino も加えました(要調整)。

\TeX これらは ltlogos.dtx で定義されていますが,Times や Helvetica でも見栄えがするよう

```
\LaTeX
に若干変更しました。
```

```
2078 \def\cmrTeX{%
2079 \ifdim \fontdimen\@ne\font >\z@
2080 T\kern-.25em\lower.5ex\hbox{E}\kern-.125emX\@
2081 \else
2082 T\kern-.1667em\lower.5ex\hbox{E}\kern-.125emX\@
2083 \fi}
2084 \def\cmrLaTeX{%
2085 \ifdim \fontdimen\@ne\font >\z@
2086 L\kern-.32em\ 上小{A}\kern-.22em\cmrTeX
2087 \else
2088 L\kern-.36em\ 上小{A}\kern-.15em\cmrTeX
2089 \fi}
2090 \def\sfTeX{T\kern-.1em\lower.4ex\hbox{E}\kern-.07emX\@}
2091\def\sfLaTeX{L\kern-.25em\ 上小{A}\kern-.08em\sfTeX}
2092 \def\ptmTeX{%
2093 \ifdim \fontdimen\@ne\font >\z@
2094 T\kern-.12em\lower.37ex\hbox{E}\kern-.02emX\@
```

```
2095 \else
2096 T\kern-.07em\lower.37ex\hbox{E}\kern-.05emX\@
2097 \fi}
2098 \def\ptmLaTeX{%
2099 \ifdim \fontdimen\@ne\font >\z@
2100 L\kern-.2em\ 上小{A}\kern-.1em\ptmTeX
2101 \else
2102 L\kern-.3em\ 上小{A}\kern-.1em\ptmTeX
2103 \fi}
2104 \def\pncTeX{%
2105 \ifdim \fontdimen\@ne\font >\z@
2106 T\kern-.2em\lower.5ex\hbox{E}\kern-.08emX\@
2107 \else
2108 T\kern-.13em\lower.5ex\hbox{E}\kern-.13emX\@
2109 \fi}
2110 \def\pncLaTeX{%
2111 \ifdim \fontdimen\@ne\font >\z@
2112 L\kern-.3em\ 上小{A}\kern-.1em\pncTeX
2113 \else
2114 L\kern-.3em\ 上小{A}\kern-.1em\pncTeX
2115 \fi}
2116 \def\pplTeX{%
2117 \ifdim \fontdimen\@ne\font >\z@
2118 T\kern-.17em\lower.32ex\hbox{E}\kern-.15emX\@
2119 \else
2120 T\kern-.12em\lower.34ex\hbox{E}\kern-.1emX\@
2121 \{f_i\}2122 \def\pplLaTeX{%
2123 \ifdim \fontdimen\@ne\font >\z@
2124 L\kern-.27em\ 上小{A}\kern-.12em\pplTeX
2125 \else
2126 L\kern-.3em\ 上小{A}\kern-.15em\pplTeX
2127 \fi}
2128 \def\ugmTeX{%
2129 \ifdim \fontdimen\@ne\font >\z@
2130 T\kern-.1em\lower.32ex\hbox{E}\kern-.06emX\@
2131 \else
2132 T\kern-.12em\lower.34ex\hbox{E}\kern-.1emX\@
2133 \fi}
2134 \def\ugmLaTeX{%
2135 \ifdim \fontdimen\@ne\font >\z@
2136 L\kern-.2em\ 上小{A}\kern-.13em\ugmTeX
2137 \else
2138 L\kern-.3em\ 上小{A}\kern-.13em\ugmTeX
2139 \fi}
2140 \DeclareRobustCommand{\TeX}{%
2141 \def\@tempa{cmr}%
2142 \ifx\f@family\@tempa\cmrTeX
2143 \else
```
```
2144 \def\@tempa{ptm}%
2145 \ifx\f@family\@tempa\ptmTeX
2146 \else
2147 \def\@tempa{txr}%
2148 \ifx\f@family\@tempa\ptmTeX
2149 \else
2150 \def\@tempa{pnc}%
2151 \ifx\f@family\@tempa\pncTeX
2152 \else
2153 \def\@tempa{ppl}%
2154 \ifx\f@family\@tempa\pplTeX
2155 \else
2156 \def\@tempa{ugm}%
2157 \ifx\f@family\@tempa\ugmTeX
2158 \else\sfTeX
2159 \setminusfi
2160 \quad \text{Vfi}2161 \overline{161}2162 \overrightarrow{fi}2163 \setminusfi
2164 \fi}
2165
2166 \DeclareRobustCommand{\LaTeX}{%
2167 \def\@tempa{cmr}%
2168 \ifx\f@family\@tempa\cmrLaTeX
2169 \else
2170 \def\@tempa{ptm}%
2171 \ifx\f@family\@tempa\ptmLaTeX
2172 \else
2173 \def\@tempa{txr}%
2174 \ifx\f@family\@tempa\ptmLaTeX
2175 \else
2176 \def\@tempa{pnc}%
2177 \ifx\f@family\@tempa\pncLaTeX
2178 \else
2179 \def\@tempa{ppl}%
2180 \ifx\f@family\@tempa\pplLaTeX
2181 \else
2182 \def\@tempa{ugm}%
2183 \ifx\f@family\@tempa\ugmLaTeX
2184 \else\sfLaTeX
2185 \overline{185}2186 \lambdafi
2187 \setminusfi
2188 \fi
2189 \setminusfi
2190 \fi}
```
\LaTeXe \LaTeXe コマンドの \mbox{\m@th ... で始まる新しい定義では直後の和文との間に

```
xkanjiskip が入りません。また, mathptmx パッケージなどと併用すると, 最後の \varepsilon が下
       がりすぎてしまいます。そのため,ちょっと手を加えました。
      2191 \DeclareRobustCommand{\LaTeXe}{$\mbox{%
      2192 \if b\expandafter\@car\f@series\@nil\boldmath\fi
      2193 \LaTeX\kern.15em2\raisebox{-.37ex}{$\textstyle\varepsilon$}}$}
 \pTeX pTEX, pLATEX 2_{\varepsilon}のロゴを出す命令です。
\pLaTeX
2194 \def\pTeX{p\kern-.05em\TeX}
```
\pLaTeXe 2195 \def\pLaTeX{p\LaTeX} 2196 \def\pLaTeXe{p\LaTeXe}

```
\AmSTeX amstex.sty で定義されています。
```

```
2197 \def\AmSTeX{\protect\AmS-\protect\TeX{}}
```
\BibTeX これらは doc.dtx から取ったものです。ただし,\BibTeX だけはちょっと修正しました。 \SliTeX 2198 % \@ifundefined{BibTeX} 2199 % {\def\BibTeX{{\rmfamily B\kern-.05em% 2200 % \textsc{i\kern-.025em b}\kern-.08em%

```
2201 % T\kern-.1667em\lower.7ex\hbox{E}\kern-.125emX}}}{}
2202 \DeclareRobustCommand{\BibTeX}{B\kern-.05em\ 小{I\kern-.025em B}%
2203 \ifx\f@family\cmr\kern-.08em\else\kern-.15em\fi\TeX}
2204 \DeclareRobustCommand{\SliTeX}{%
```
2205 S\kern-.06emL\kern-.18em\  $\pm$   $\$ I}\kern -.03em\TeX}

jslogo パッケージがない場合の定義はここで終わりです。

 $2206$  \fi

# 13 初期設定

## ■いろいろな語

\prepartname

```
\postpartname
2207 \newcommand{\prepartname}{\if@english Part~\else 第 \fi}
 \prechaptername 2208 \newcommand{\postpartname}{\if@english\else 部 \fi}
\postchaptername _{2210}%<book>\newcommand{\postchaptername}{\if@english\else 章 \fi}
 \presectionname 2211 \newcommand{\presectionname}{}% 第
\postsectionname 2212 \newcommand{\postsectionname}{}% 節
                2209 %<book>\newcommand{\prechaptername}{\if@english Chapter~\else 第 \fi}
  \contentsname
 \listfigurename
2213 \newcommand{\contentsname}{\if@english Contents\else 目次 \fi}
  \listtablename<sup>2214</sup> \newcommand{\listfigurename}{\if@english List of Figures\else 図目次 \fi}
                2215\newcommand{\listtablename}{\if@english List of Tables\else 表目次\fi}
        \refname
```

```
\bibname
2216 \newcommand{\refname}{\if@english References\else 参考文献 \fi}
\indexname
2217 \newcommand{\bibname}{\if@english Bibliography\else 参考文献 \fi}
         2218\newcommand{\indexname}{\if@english Index\else 索引\fi}
```
#### \figurename

```
\label{thm:main} $$\tab1ename 2219 %<! jspf>\newcommand{\fig:rename}{if@english Fig.~\else $|\bf{1}|$ \end{subarray}$$2220 %<jspf>\newcommand{\figurename}{Fig.~}
            2221 %<!jspf>\newcommand{\tablename}{\if@english Table~\else 表\fi}
            2222 %<jspf>\newcommand{\tablename}{Table~}
```
### \appendixname

```
\abstractname 2223 % \newcommand{\appendixname}{\if@english Appendix~\else 付録 \fi}
             2224\newcommand{\appendixname}{\if@english \else 付録\fi}
             2225 %<!book>\newcommand{\abstractname}{\if@english Abstract\else 概要\fi}
```
■今日の日付 LATFX で処理した日付を出力します。1tjarticle などと違って、標準を西 暦にし,余分な空白が入らないように改良しました。和暦にするには \ 和暦 と書いてくだ さい。

## \today

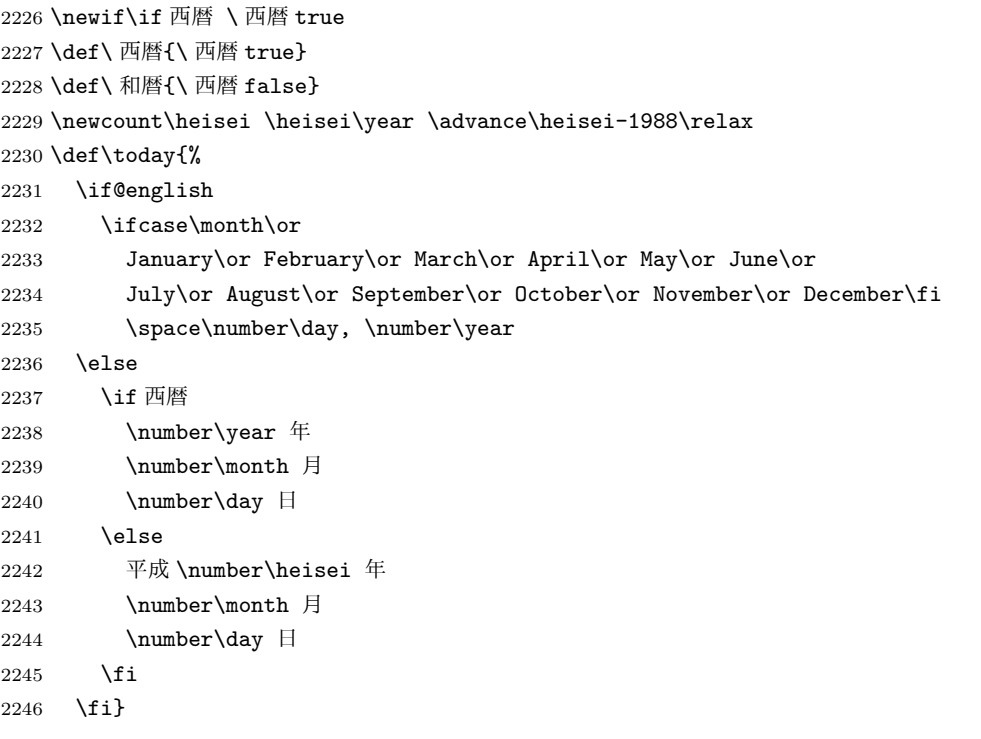

■ハイフネーション例外 TFX のハイフネーションルールの補足です (ペンディング: eng-lish)

 \hyphenation{ado-be post-script ghost-script phe-nom-e-no-log-i-cal man-uscript}

■ページ設定 ページ設定の初期化です。

 %<article|kiyou>\if@slide \pagestyle{empty} \else \pagestyle{plain} \fi 2249 %<book>\if@report \pagestyle{plain} \else \pagestyle{headings} \fi %<jspf>\pagestyle{headings}

```
2251 \pagenumbering{arabic}
2252 \if@twocolumn
2253 \twocolumn
2254 \sloppy
2255 \flushbottom
2256 \else
2257 \onecolumn
2258 \raggedbottom
2259 \fi
2260 \if@slide
2261 \quad \verb|\remewcommand\kanjifamily default{{\gt;}tdefault}|2262 \quad \verb|\remewcommand\familydefault{\sf fadd}+1|2263 \raggedright
2264 \ltj@setpar@global
2265 \ltjsetxkanjiskip{0.1em}\relax
2266 \fi
```
以上です。